# **Komprese obrazů**

Václav Hlaváč

České vysoké učení technické v Praze Fakulta elektrotechnická, katedra kybernetiky Centrum strojového vnímání http://cmp.felk.cvut.cz/˜hlavac, hlavac@fel.cvut.cz

Poděkování: Tomáš Svoboda, Jan Kybic

#### **Osnova přednášky:**

- $\blacklozenge$ Komprese 1D dat vs. obrazů.
- ♦ Redundance a irelevance.
- $\blacklozenge$ Schéma komprese obrazu.
- ♦ Optimální kódování.
- $\blacklozenge$ Entropie a komprese.
- ♦ Prediktivní a transformační komprese.

## **Komprese obrazů, úvod**

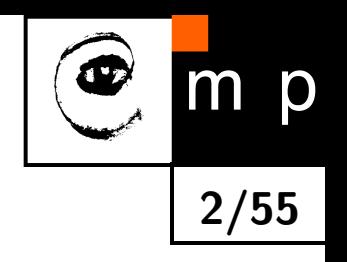

- ◆ Cíl: Zmenšení množství dat potřebných k reprezentaci obrazu. Spotřebované množství paměti se měří například v bitech.
- **Použití: Pro přenos a uchování dat.**
- Proč se liší komprese 2D obrazů od komprese 1D dat?
- $\blacklozenge$ Digitalizovaný obraz se chápe jako dvojrozměrná struktura (matice) náhodných vzorků.
- $\blacklozenge$ Matematicky řečeno: Cílem je převést matici jasů (nebo 3 matice s barevnými složkami) do jiné reprezentace, v níž jsou obrazová data méně statisticky závislá (zhruba řečeno, méně korelovaná).

# **Proč je možná komprese obrazů?**

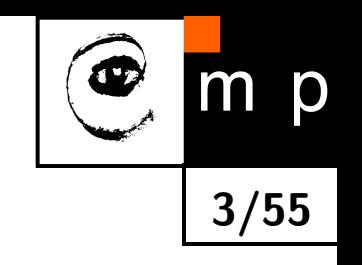

- ♦ Obrazy nejsou náhodné. Nejsou většinou pouze náhodným šumem.
- V obrazech je nadbytečnost (redundance). Hodnotu obrazové funkce lze z hodnot v okolí předpovídat.
- $\blacklozenge$ Hodnoty obrazové funkce nejsou rozděleny rovnoměrně.
- $\blacklozenge$ Mezi hodnotami obrazové jsou plošné závislosti (korelace), velmi často se projevují lokálně, někdy i globálně (např. u některých textur).
- U barevných obrazů jsou mezi jejich jednotlivými barevnými kanály statistické závislosti.
- $\blacklozenge$ Ne všechny detaily jsou obrazech potřebné, když je bude pozorovat člověk. Vizuální subsystém člověka mnohé detaily není schopen vnímat.

#### **Možné čtení**

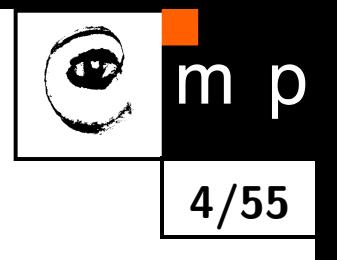

- ♦ Anil Jain: "Fundamentals of Digital Image Processing", 1989.
- $\blacklozenge$ M. Sonka, V. Hlaváč, R. Boyle R.: "Image Processing, Analysis, and Machine Vision", 2007.
- ◆ T. Svoboda, J. Kybic, V. Hlaváč: "Image Processing, Analysis, and Machine Vision, A MATLAB Companion", 2007. http://visionbook.felk.cvut.cz

#### **Snížení rozlišení**

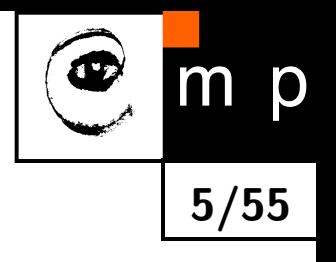

- $\blacklozenge$ Snížení prostorového rozlišení obrazu.
- $\blacklozenge$ Jednoduchá, ztrátová metoda komprese, která se obvykle hodí pro web nebo zobrazování na monitoru s omezeným prostorovým rozlišením.
- Lze vylepšit pokročilejší interpolací, např. pomocí B-splajnů.

#### **Snížení rozlišení, příklad (1)**

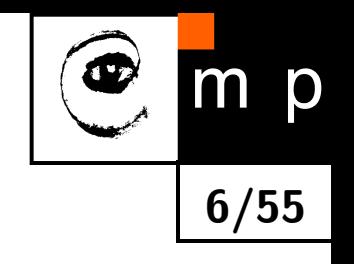

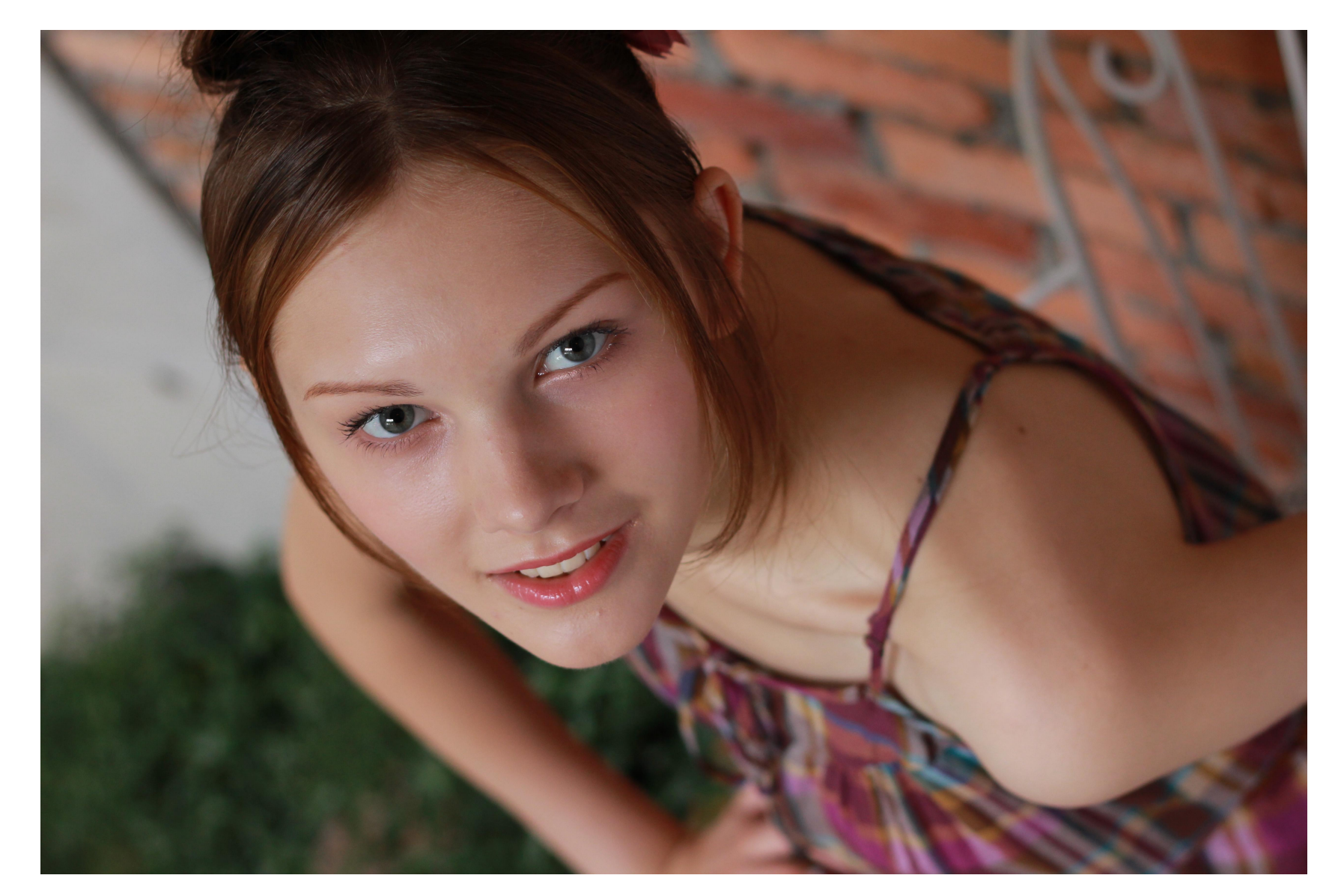

Original size, 3456 *×* 5184, 859 kB (stored as JPEG with quality 75).

#### **Snížení rozlišení, příklad (2)**

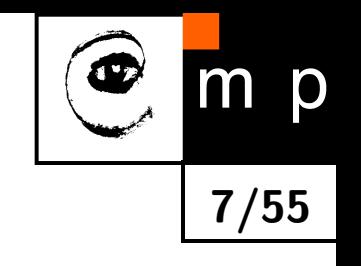

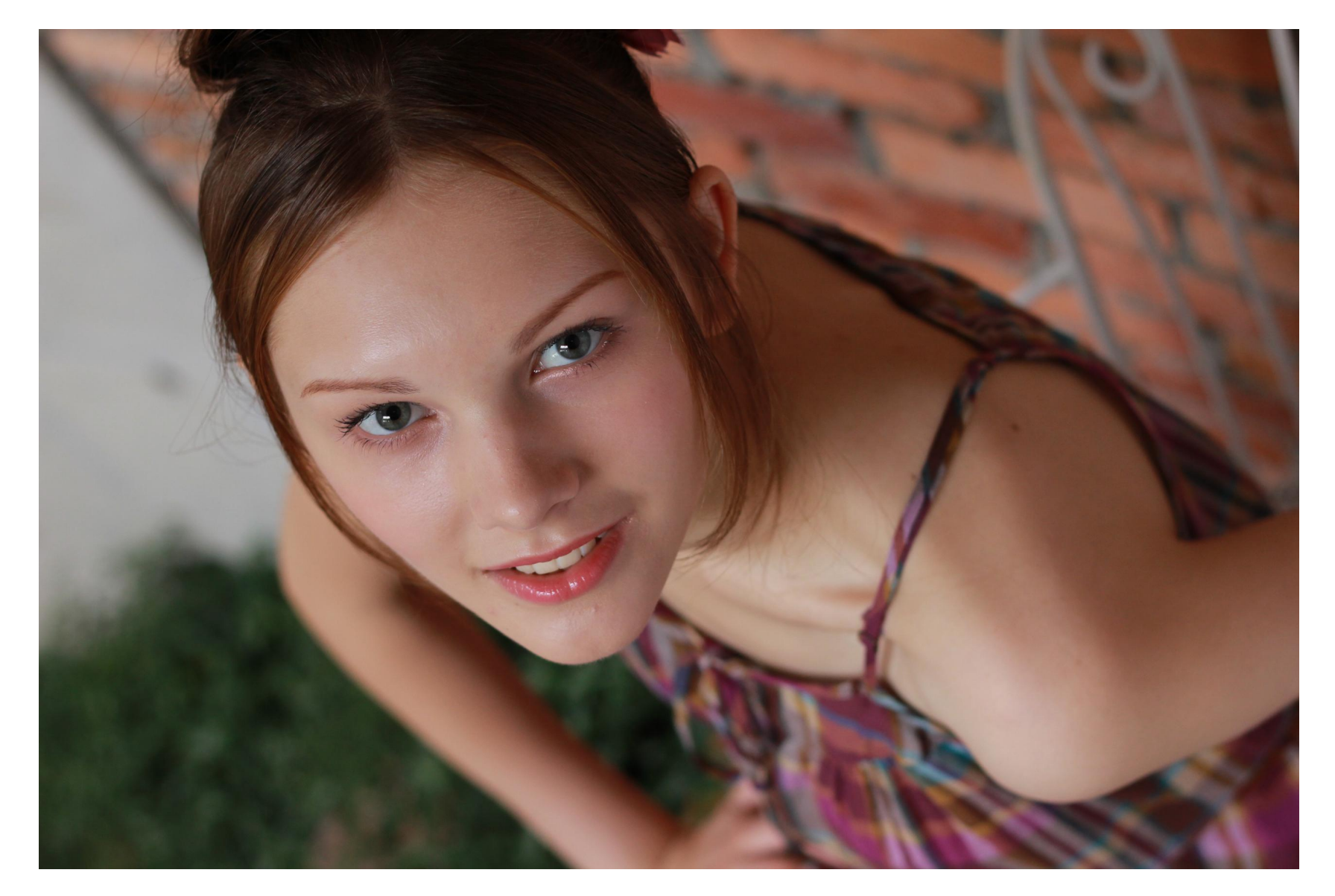

Downsampled 2*×*, 1728 *×* 2592, 237 kB.

#### **Snížení rozlišení, příklad (3)**

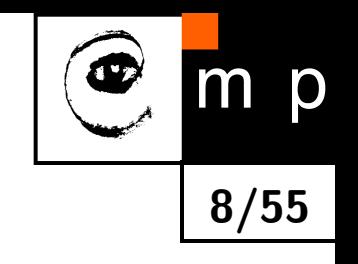

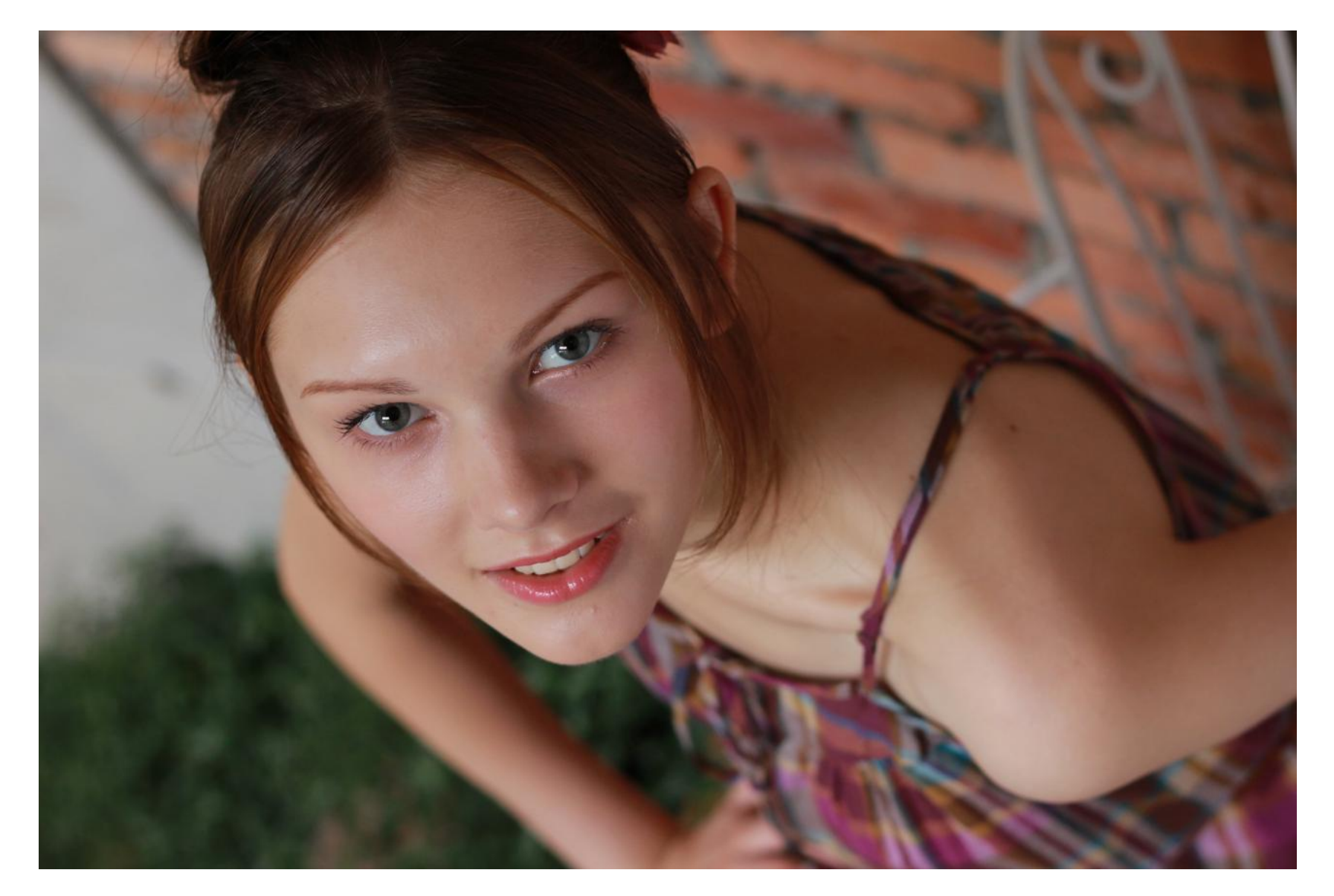

#### Downsampled 4*×*, 864 *×* 1296, 75 kB.

#### **Snížení rozlišení, příklad (4)**

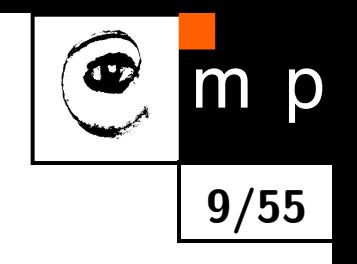

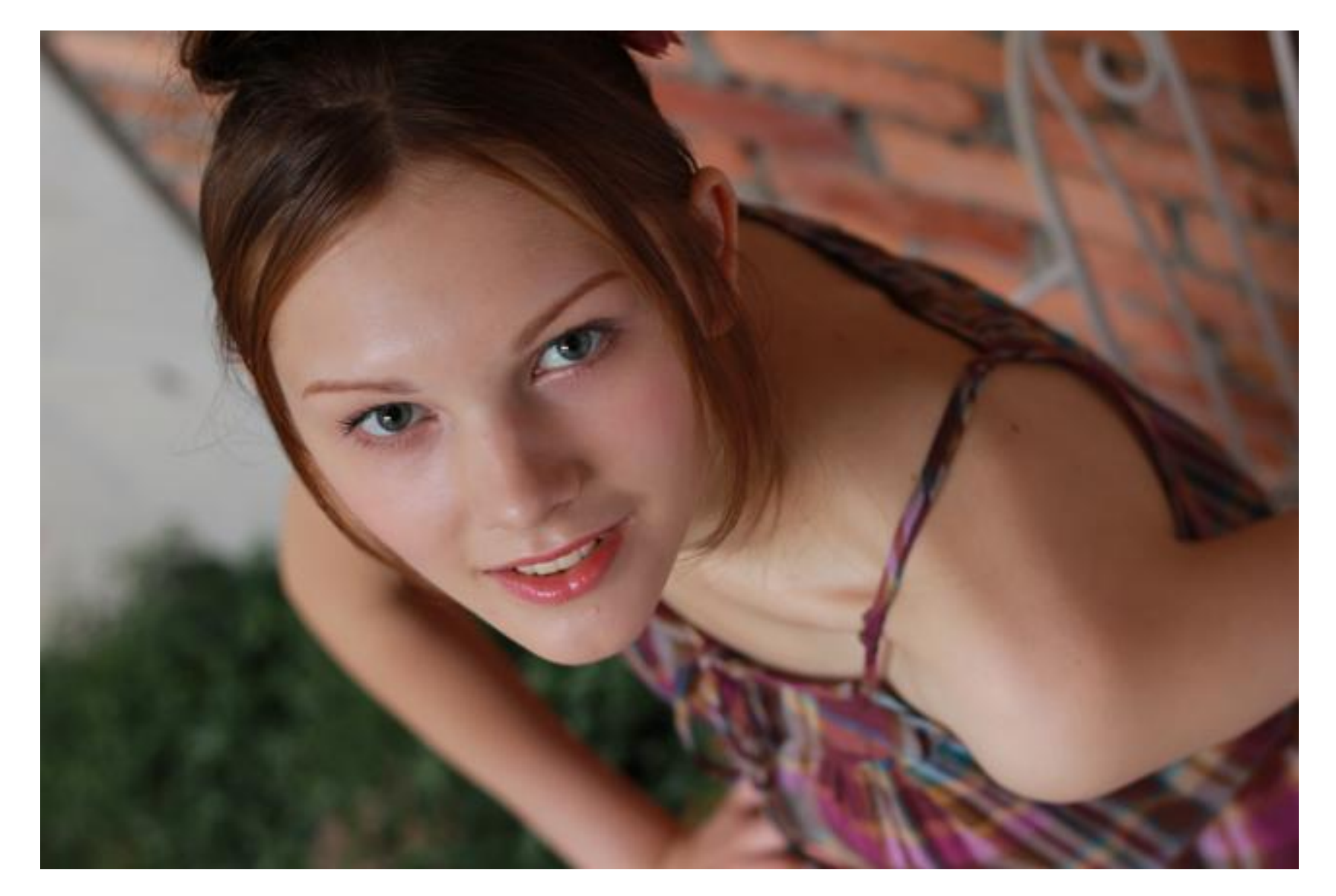

#### Downsampled 8*×*, 432 *×* 648, 27 kB.

#### **Snížení rozlišení, příklad (5)**

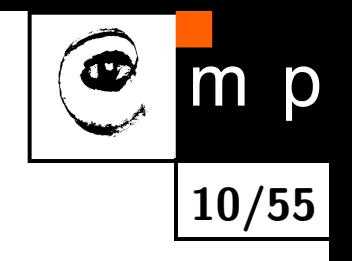

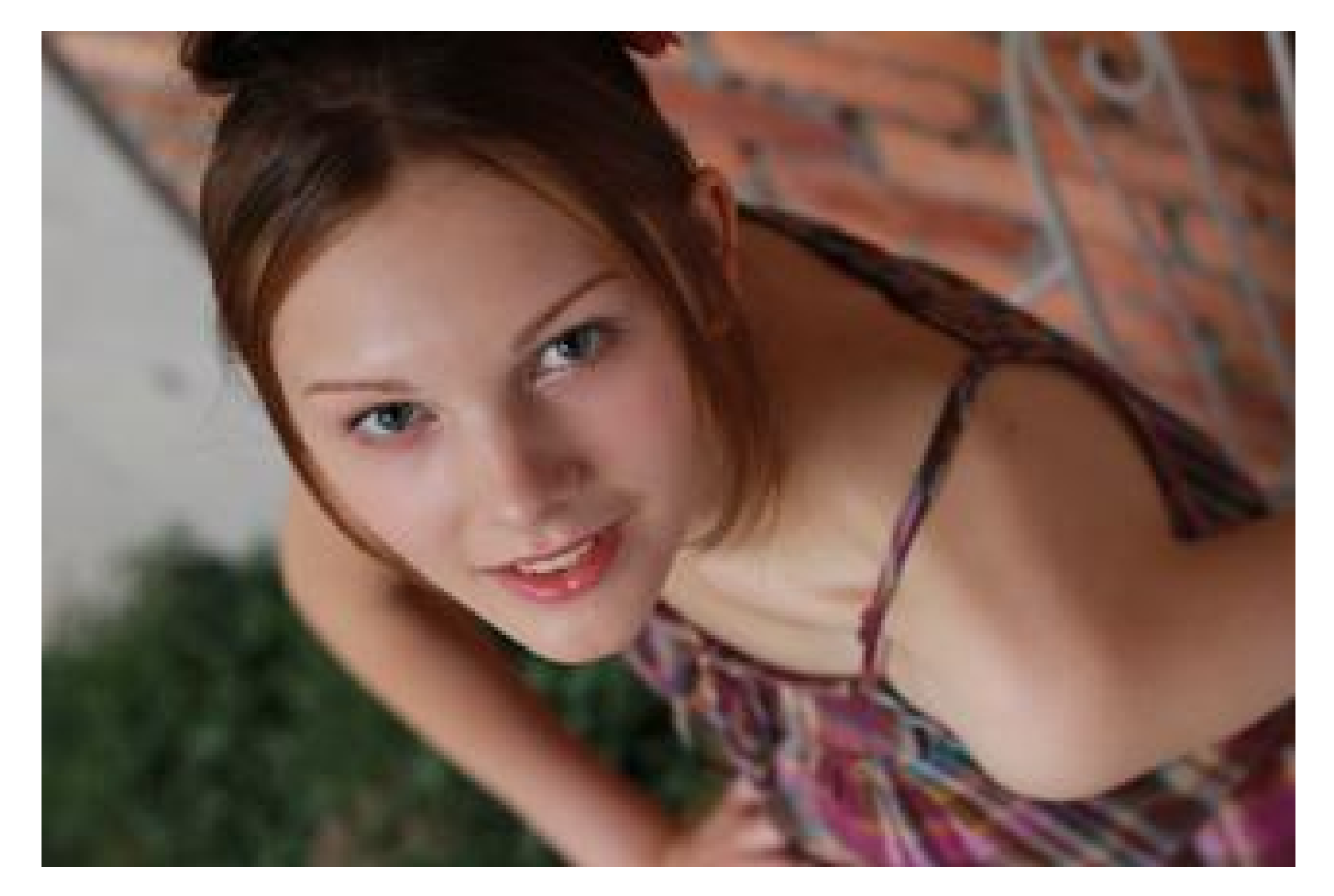

#### Downsampled 8*×*, 216 *×* 324, 10 kB.

#### **Snížení rozlišení, příklad (6)**

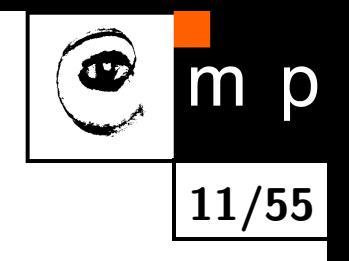

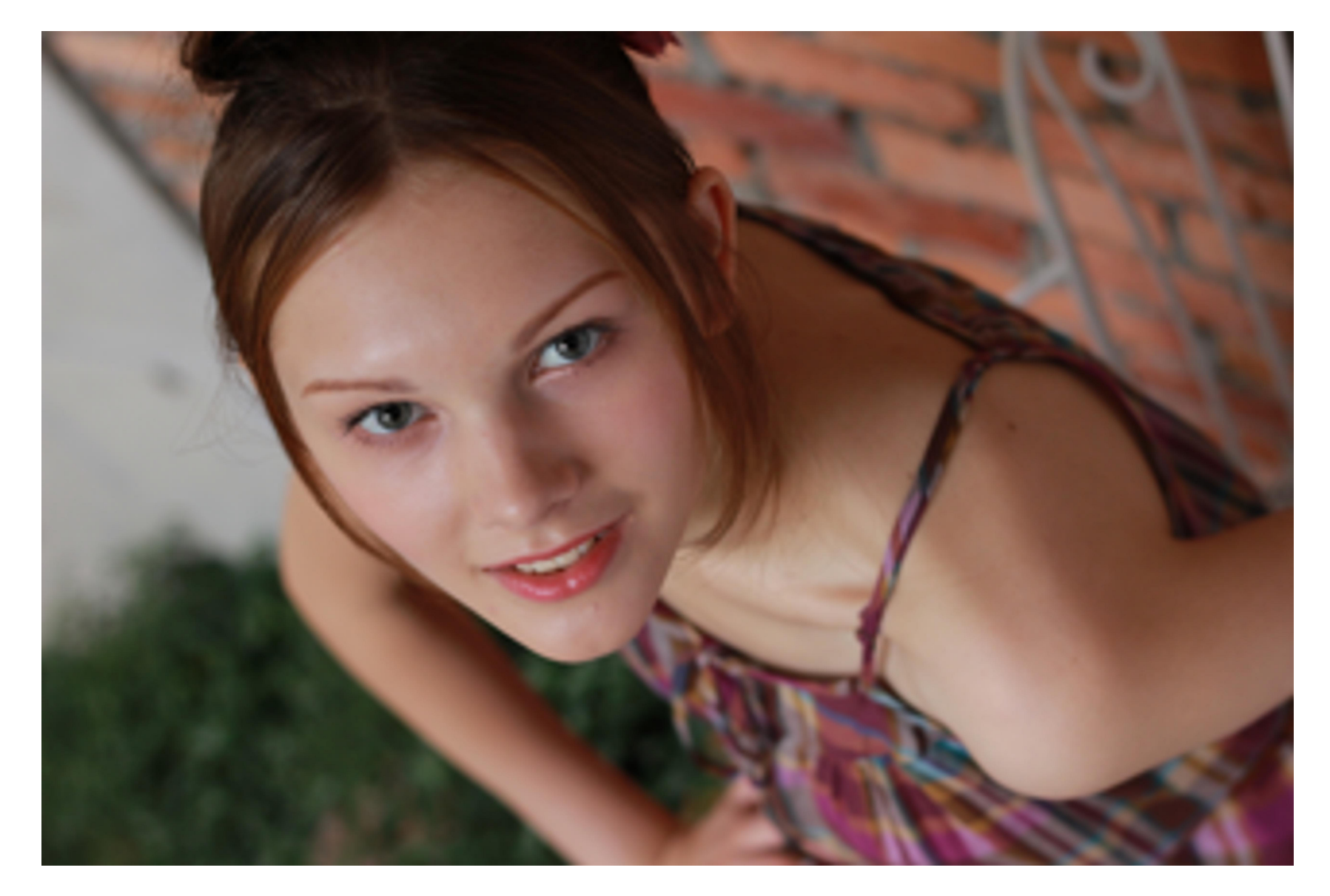

Downsampled 8*×*, 216 *×* 324, 10 kB, bicubic interpolation.

#### **Snížení rozlišení, příklad (7)**

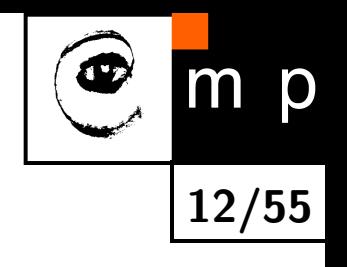

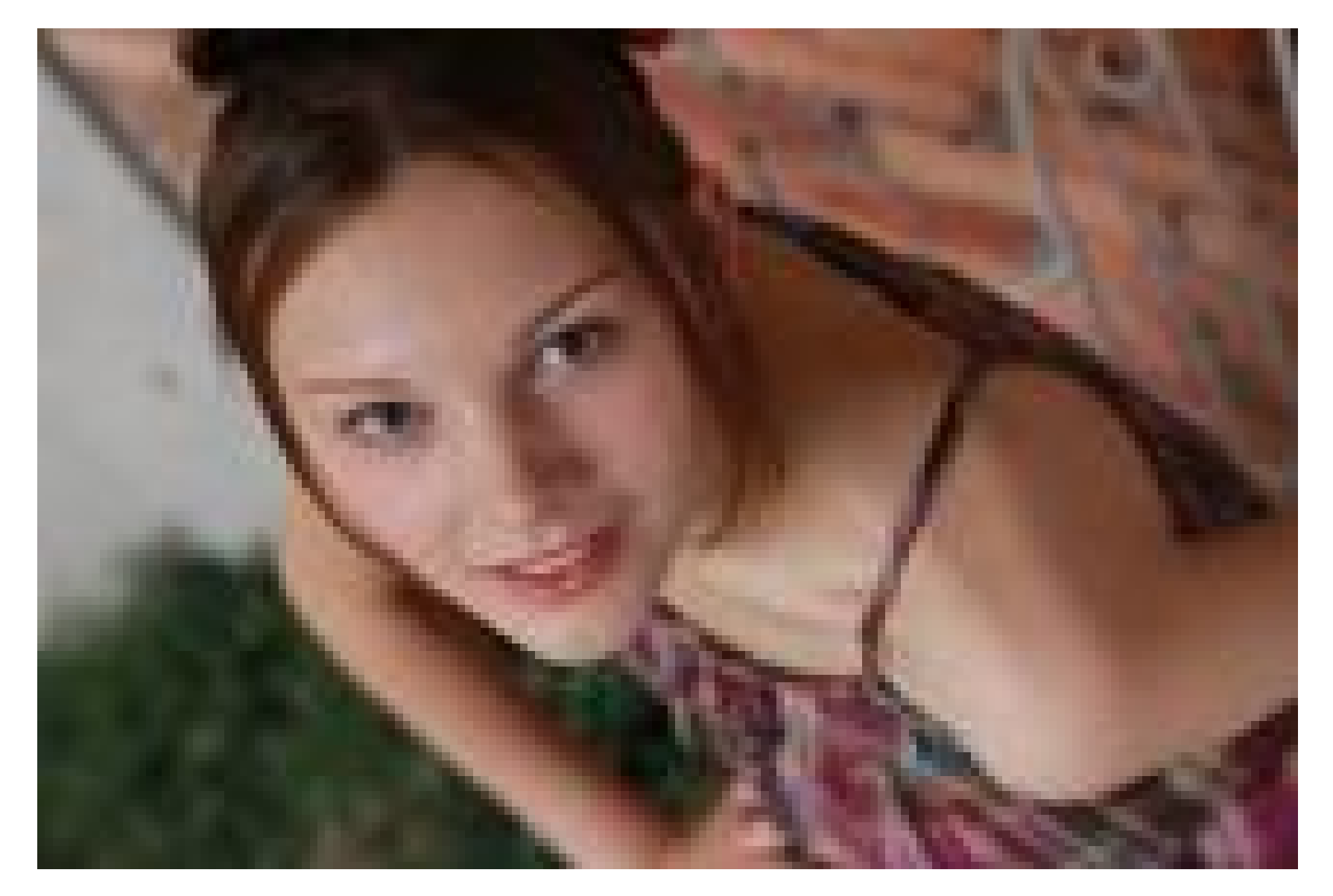

#### Downsampled 16*×*, 108 *×* 162, 4*.*2 kB.

#### **Snížení rozlišení, příklad (8)**

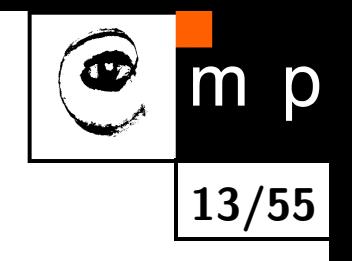

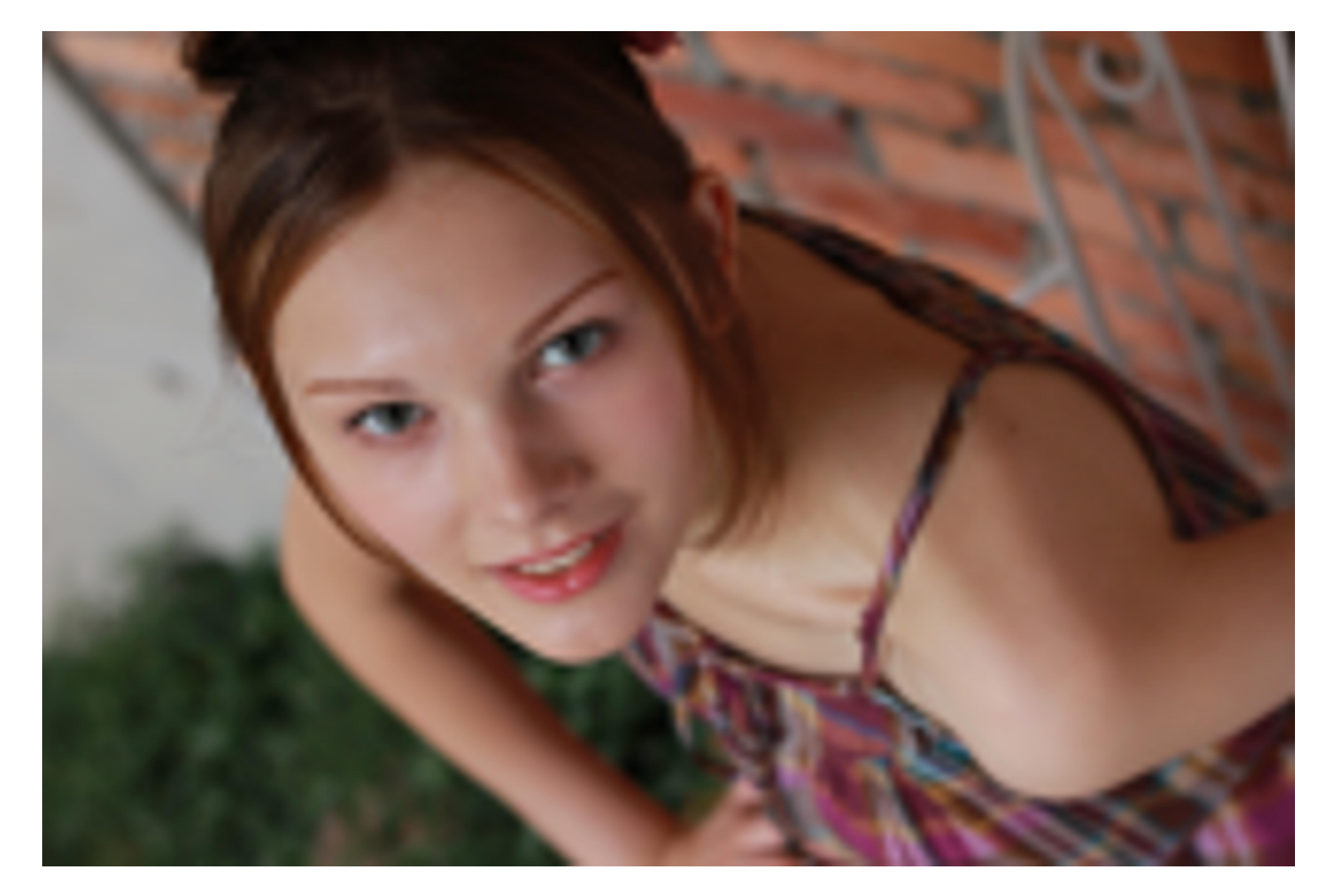

Downsampled 16*×*, 108 *×* 162, 4*.*2 kB, bicubic interpolation.

## **Redundance a irelevance**

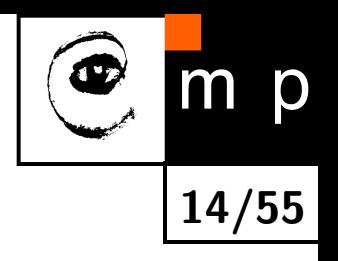

#### ♦ Redundance v kódování

- *•* Základní princip: častěji se opakující symbol se kóduje kratším kódovým slovem.
- *•* Optimální kódování: Huffmanovo a aritmetické kódování.
- $\blacklozenge$ Redundance mezi pixely
	- *•* Pomocí lineárních integrálních transformací obrazu, např. Fourierovou, kosinovou či vlnkovou transformací.
	- *•* Prediktivní komprese.
	- *•* Úsporné algoritmy generování obrazu, např. fraktální.
- $\blacklozenge$  Irelevance z hlediska vnímání člověkem
	- *•* Nezobrazit např. všechny jasové úrovně nebo vysoké frekvence.

#### **Rozdělení metod komprese obrazů**

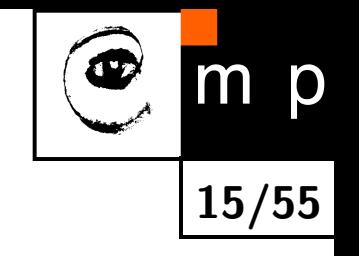

- 1. Segmentace objektů v obraze, tj. s interpretací dat.
	- ♦ Metody jsou závislé na sémantice dat.
	- $\blacklozenge$ Dosahuje se nejvyšších kompresních poměrů.
	- ♦ Není možná zpětná rekonstrukce výchozího obrazu.
- 2. Odstranění redundantní a irelevantní informace, tj. bez interpretace dat.
	- $\blacklozenge$  Lze použít na libovolná obrazová data.
	- Využívá se statistických nadbytečností v obraze (sekvenci obrazů).

#### **Redundance versus irelevance**

Dvě velké třídy používaných postupů:

- 1. Bezeztrátové metody, odstraňují redundanci.
	- Odstraňují pouze statistickou nadbytečnost.
	- ♦ Umožňují úplnou rekonstrukci výchozího signálu.
- 2. Ztrátové metody, odstraňují irelevantní informaci.
	- $\blacklozenge$ Nevratně odstraňují část informace, která má v daném kontextu malý význam (např. vysoké frekvence, jasové detaily nepostřehnutelné lidským okem).

**16/55**

Umožňují pouze částečnou rekonstrukci výchozího signálu.

#### **Komprese obrazu a jeho rekonstrukce**

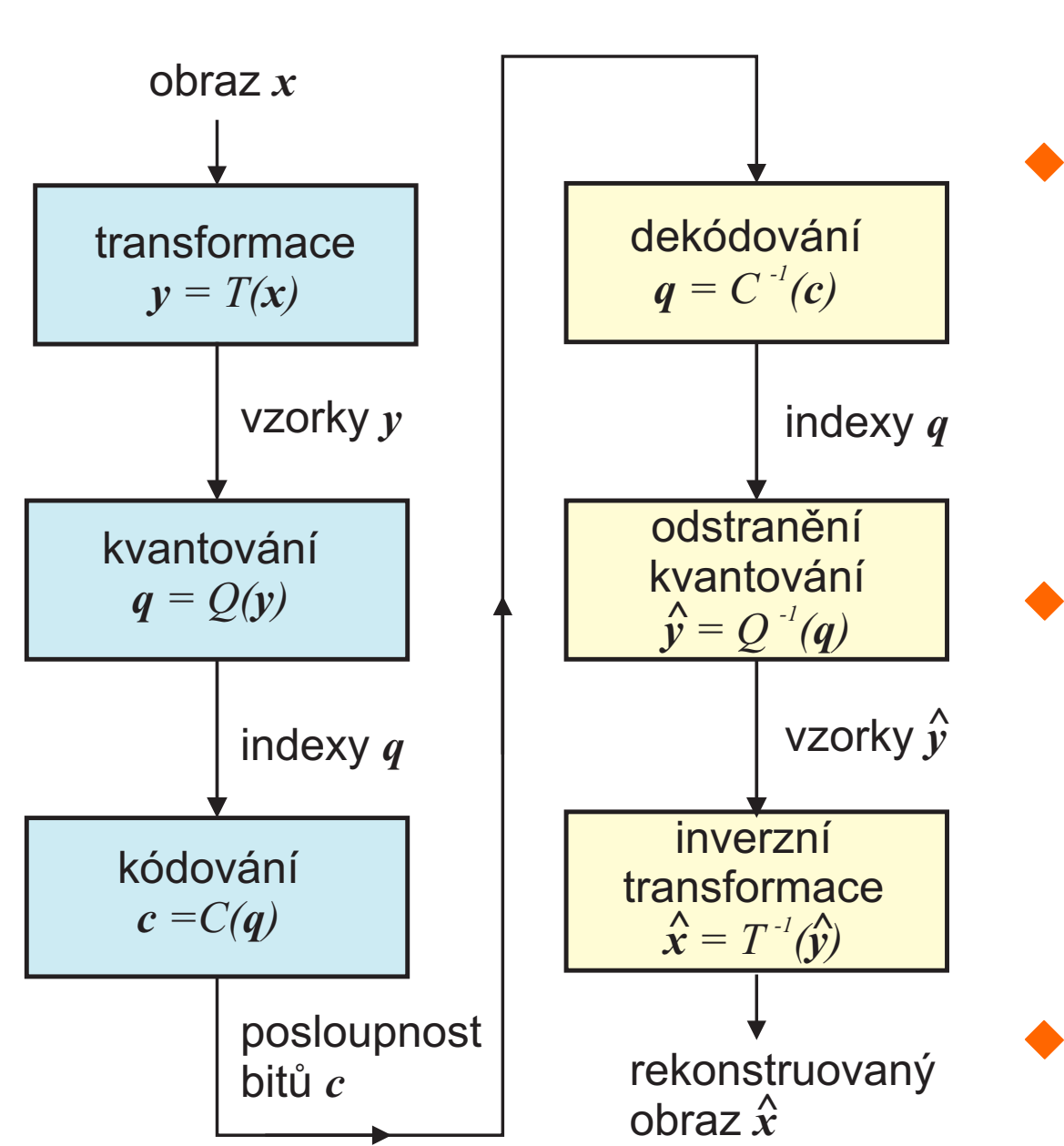

 $\blacklozenge$   $\mathsf T$ ransformace  $T$  odstraňuje redundanci a je obvykle invertovatelná. Např.: kosínová transformace, kódování úseky řádků (RLE).

Kvantování *Q* odstraňuje irelevanci a není invertovatelné.

Např.: Zanedbání koeficientů kosínové transformace odpovídajících vysokým frekvencím.

 Kódování *C* a dekódování *C −*1 je invertovatelné a bezeztrátové.

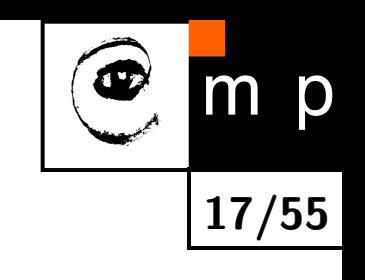

## **Huffmanovo kódování, z roku 1952**

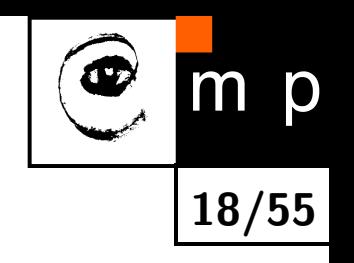

- Vstup: symboly s pravděpodobností jejich výskytu; zpráva.
- ♦ Výstup: optimálně zakódovaná zpráva.
- $\blacklozenge$ Postup: podle pravděpodobností výskytu symbolů se zdola nahoru se vytváří binární (Huffmanův) strom. Tento strom potom slouží ke generování zakódované zprávy.
- Prefixový kód, tj. žádné kódové slovo nemůže být prefixem žádného jiného kódového slova. Umožňuje dekódování, aniž by se znala délka jednotlivých slov.
- $\blacklozenge$ Celočíselný počet bitů na symbol.
- $\blacklozenge$ Nechť *b* je průměrný počet bitů na symbol. Potom průměrná délka kódového slova je *L*,

$$
H(b) \le L \le H(b) + 1
$$

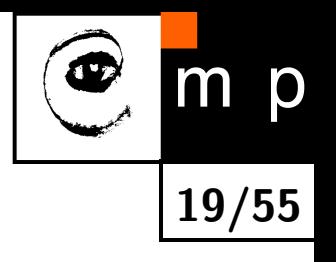

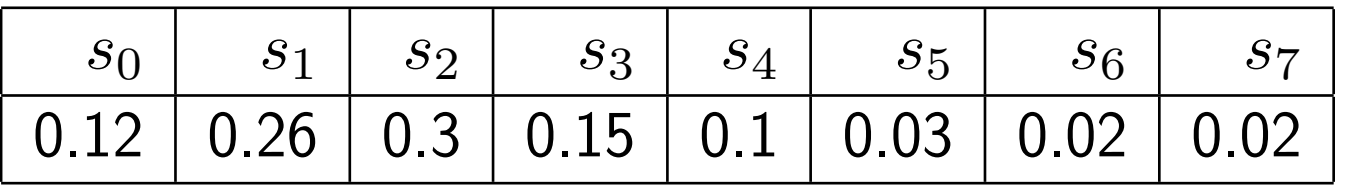

$$
s_2 = 2 \quad \frac{0.3}{s_1 = 1} \quad \frac{0.26}{s_2 = 3 \quad \frac{0.15}{s_0 = 0 \quad \frac{0.12}{s_0 = 4 \quad \frac{0.1}{s_0 = 5 \quad \frac{0.03}{s_0 = 5 \quad \frac{0.02}{s_0 = 7 \quad \frac{0.02}{s_0 = 7 \quad
$$

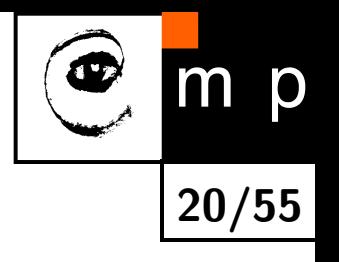

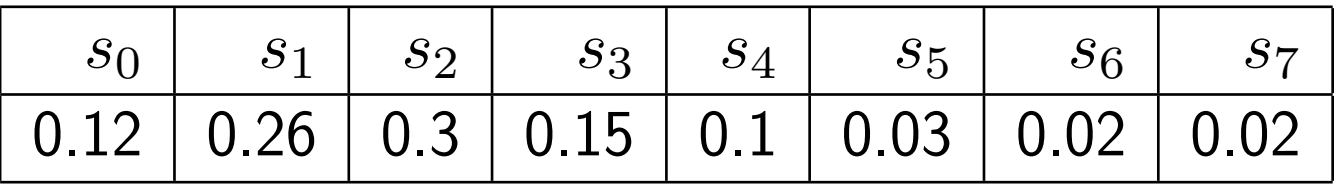

$$
s_{2} = 2 \quad \frac{0.3}{s_{1}} = 1 \quad \frac{0.26}{s_{2}} = 3 \quad \frac{0.15}{s_{0}} = 0 \quad \frac{0.12}{s_{0}} = 4 \quad \frac{0.1}{s_{0}} = 5 \quad \frac{0.03}{s_{0}} = 5 \quad \frac{0.02}{s_{0}} = 7 \quad \frac{0.02}{s_{0}} = 0.04
$$

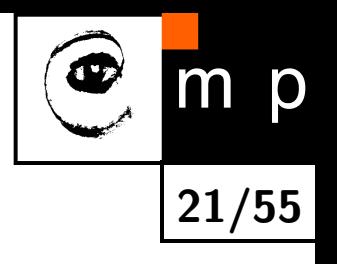

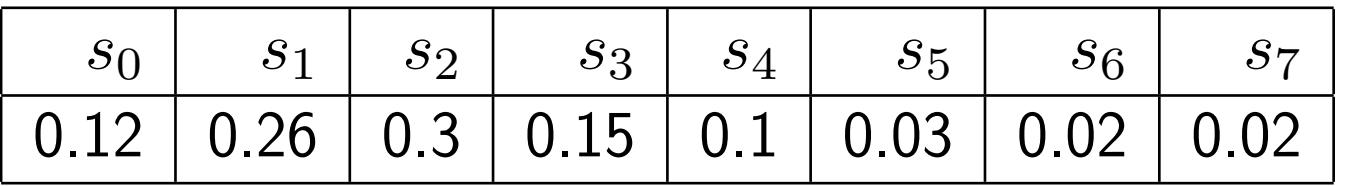

$$
s_{2} = 2 \quad \frac{0.3}{s_{1}} = 1 \quad \frac{0.26}{s_{2}} = 3 \quad \frac{0.15}{s_{2}} = 3 \quad \frac{0.15}{s_{2}} = 0 \quad \frac{0.12}{s_{2}} = 4 \quad \frac{0.1}{s_{2}} = 5 \quad \frac{0.03}{s_{2}} = 5 \quad \frac{0.02}{s_{2}} = 0.04
$$

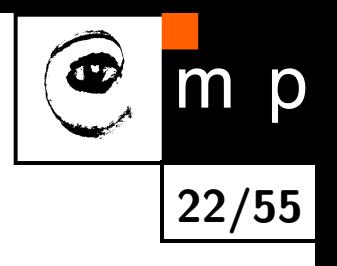

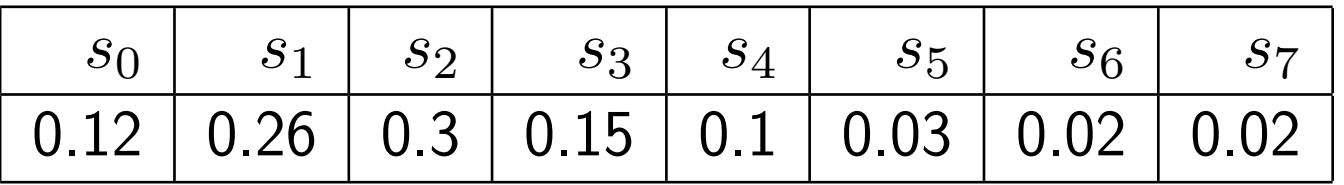

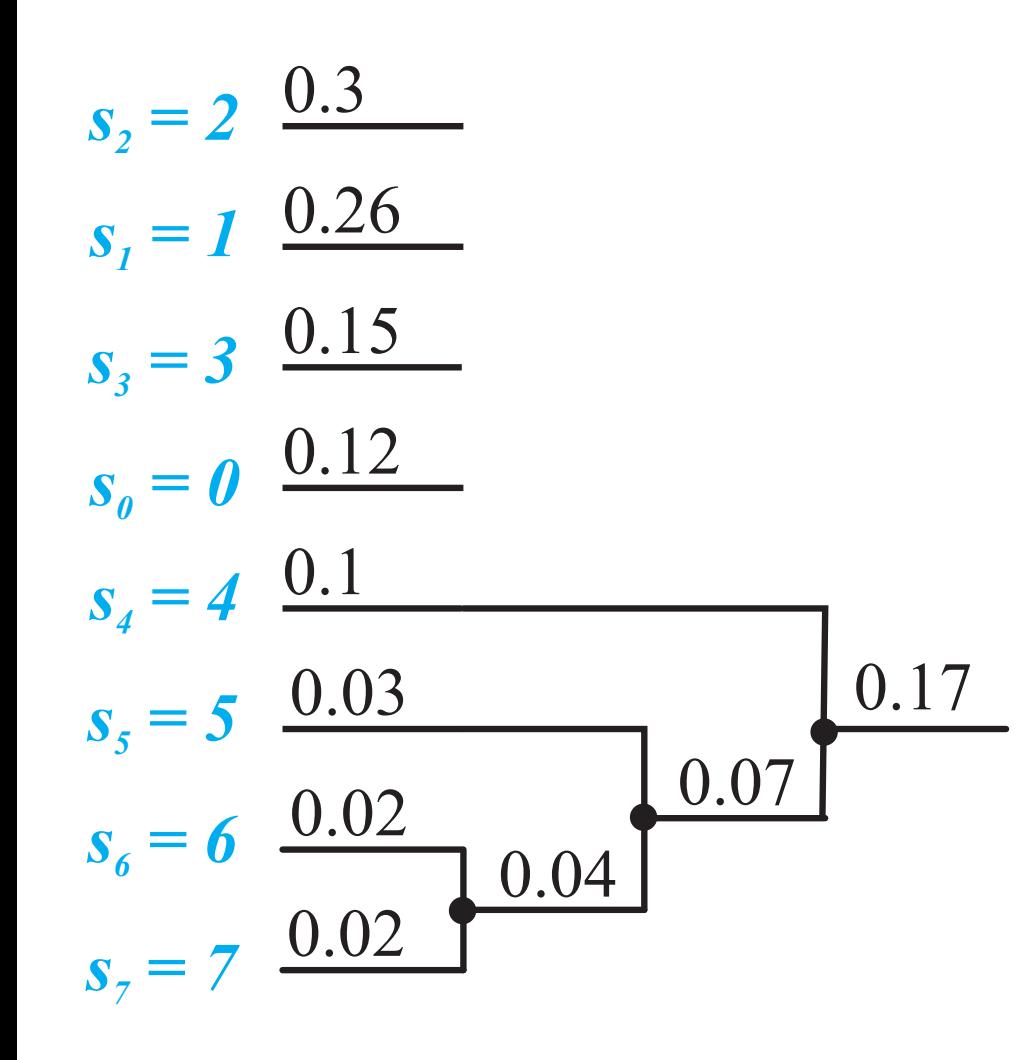

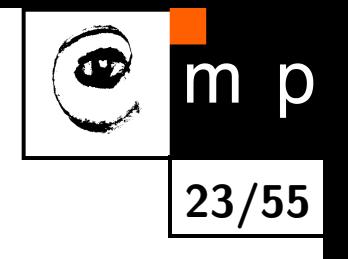

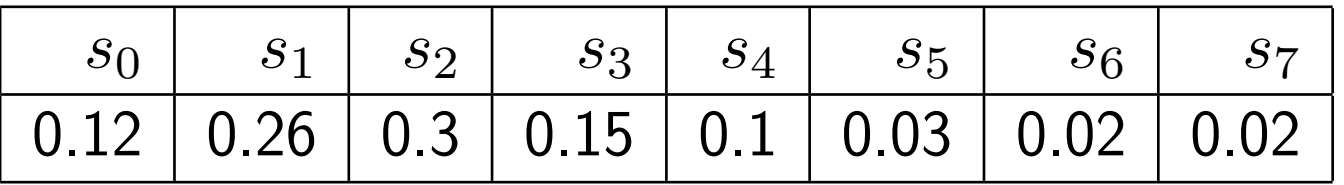

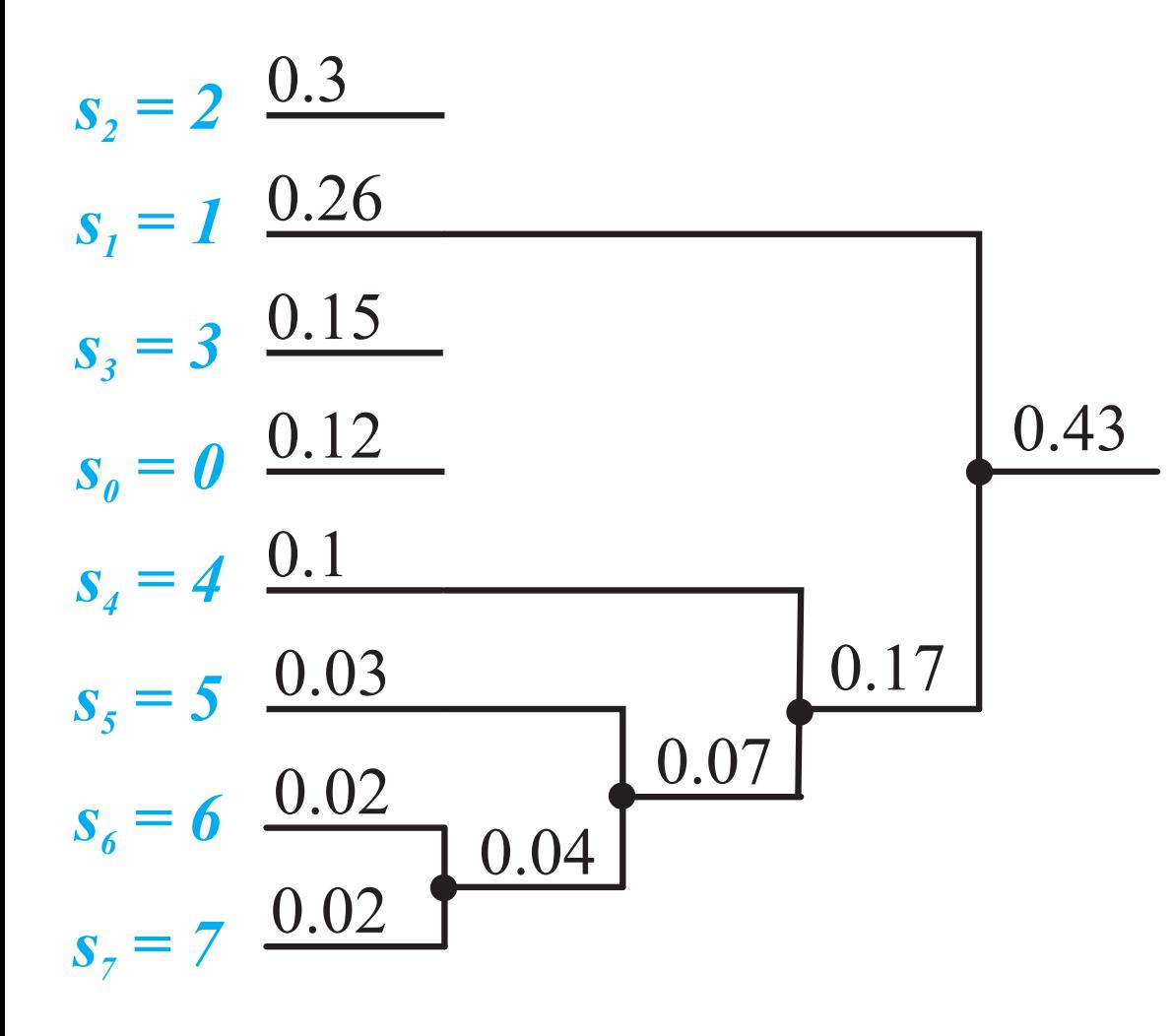

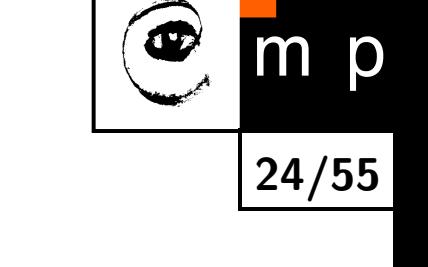

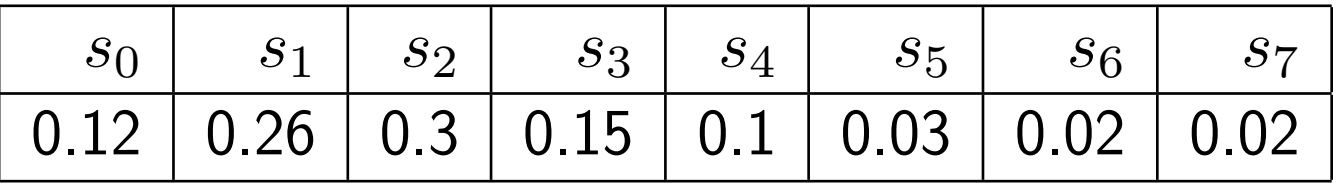

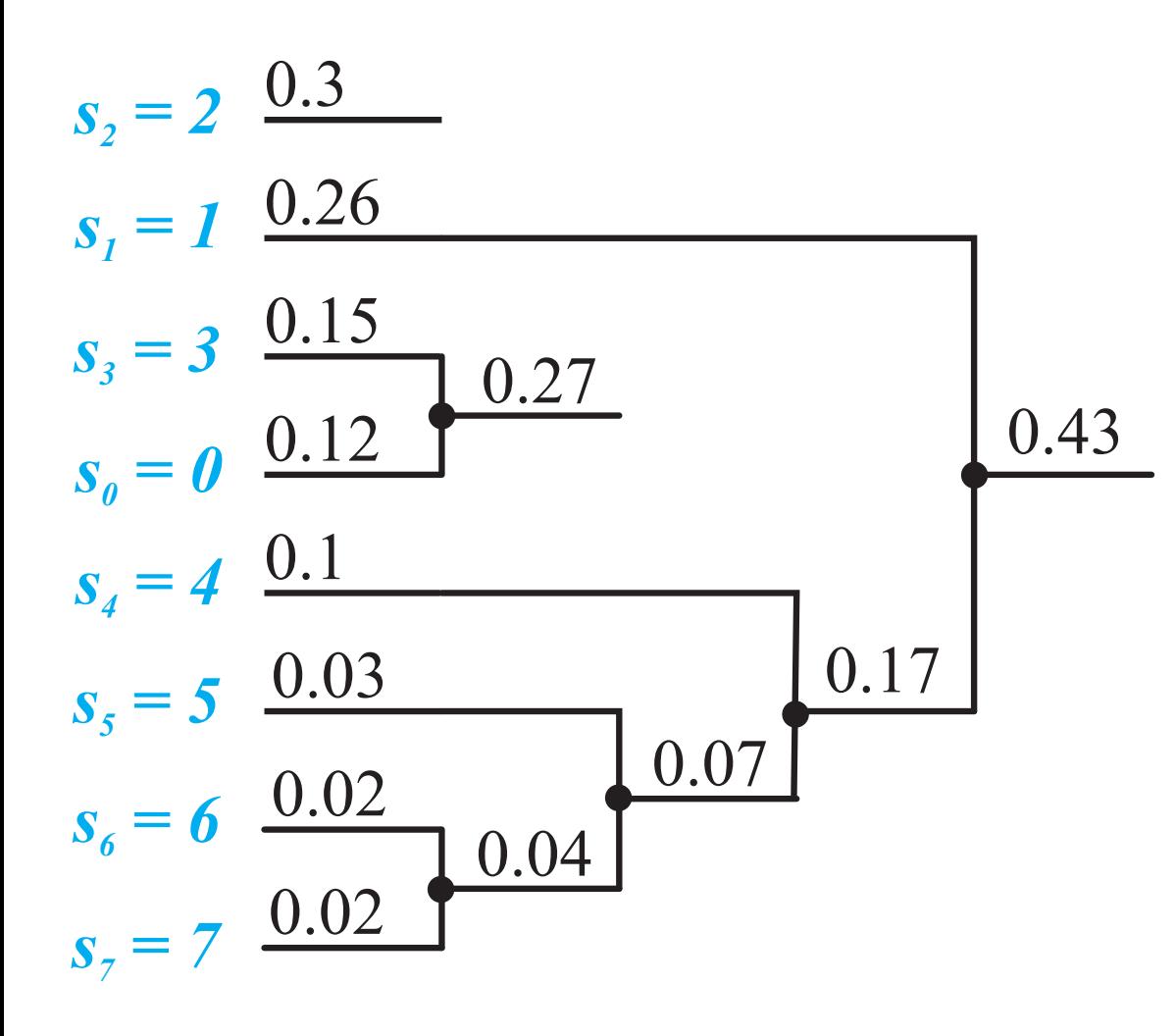

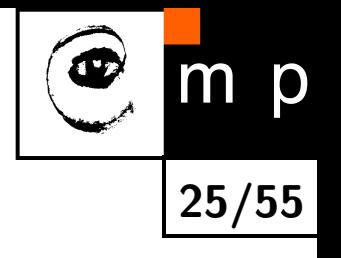

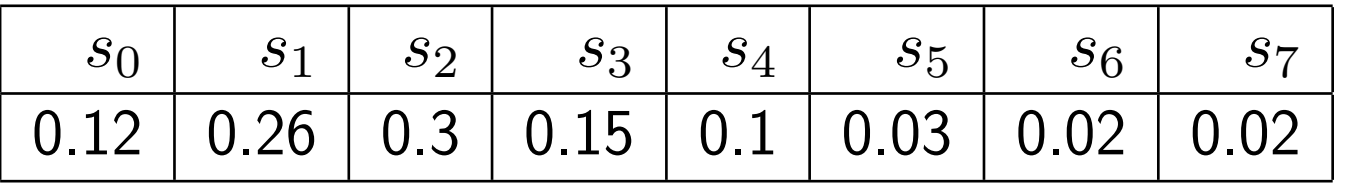

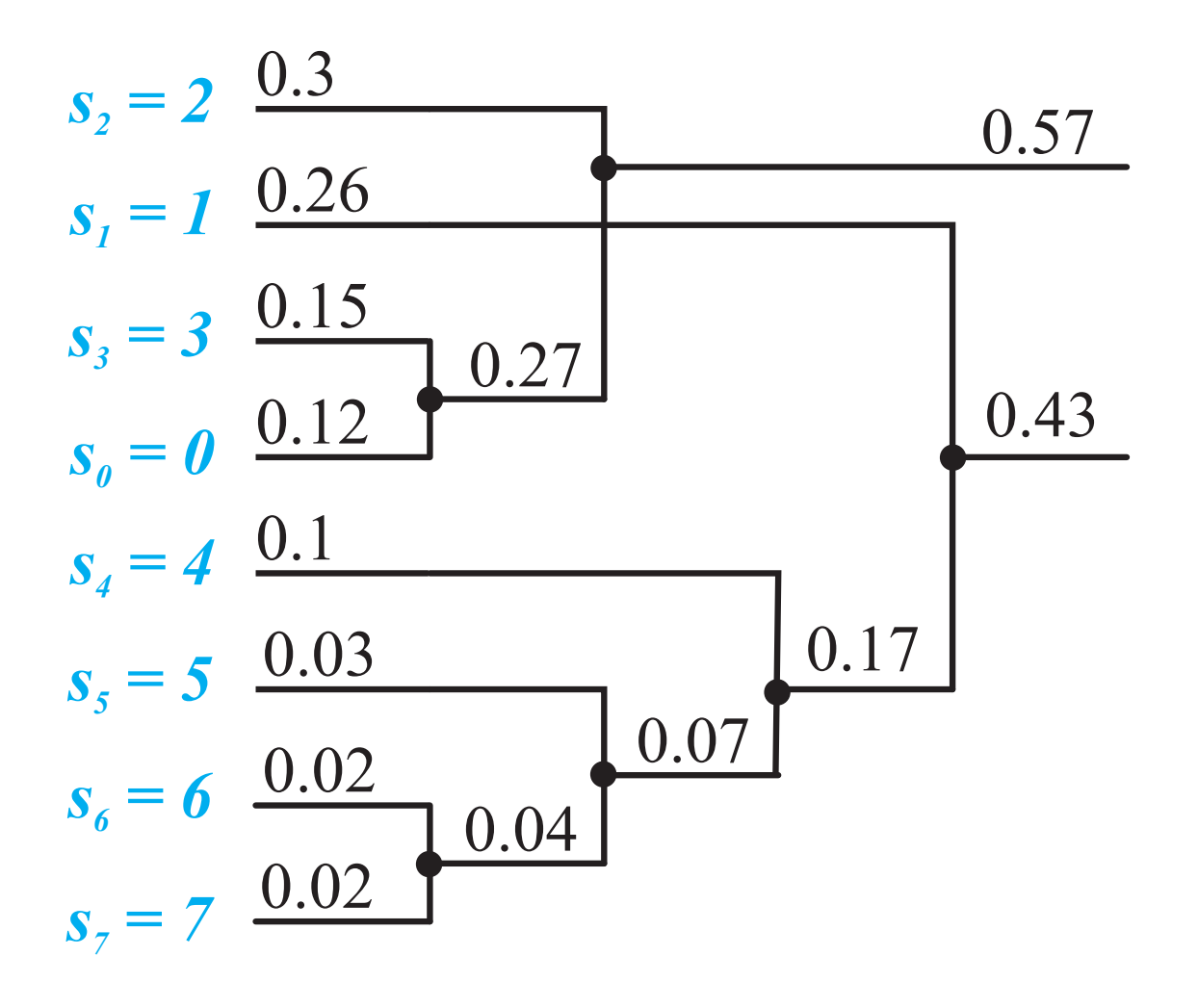

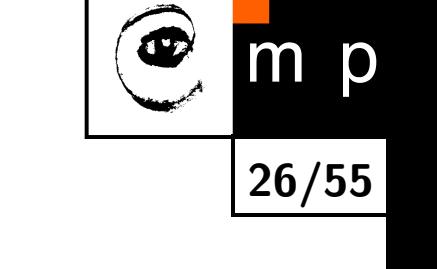

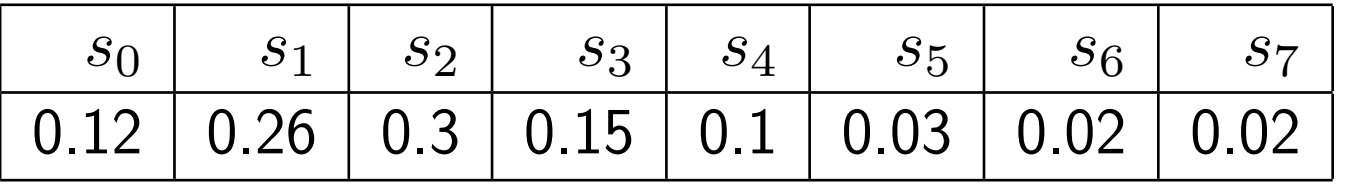

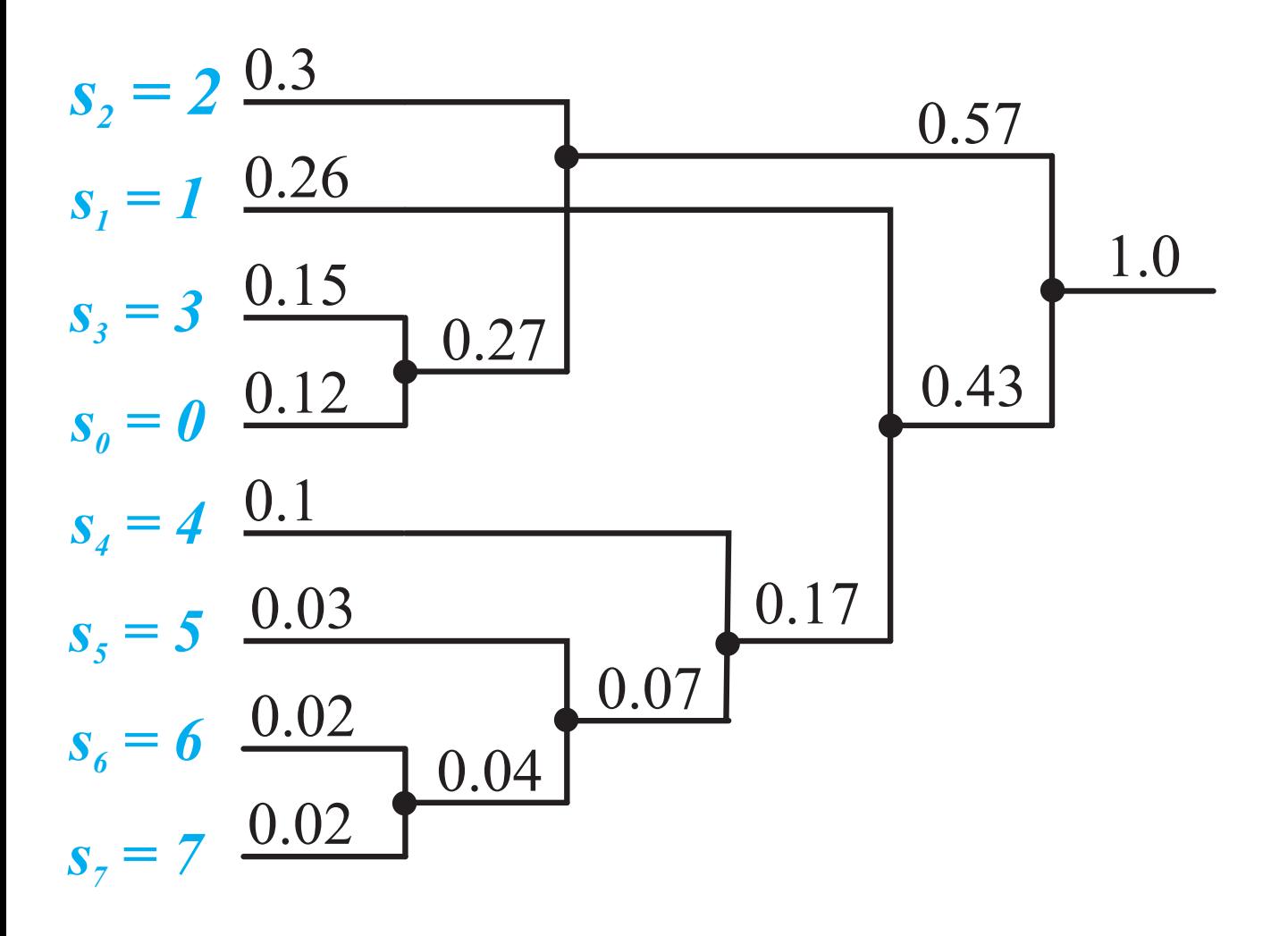

# **Huffmanovo kódování, příklad přeuspořádání stromu**

**27/55**

 $m$ 

p

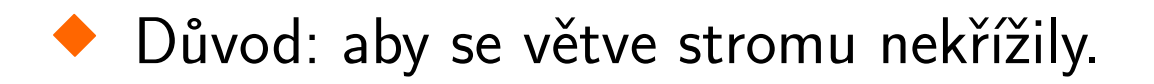

♦ Kódování: u větvení stromu 0, 1.

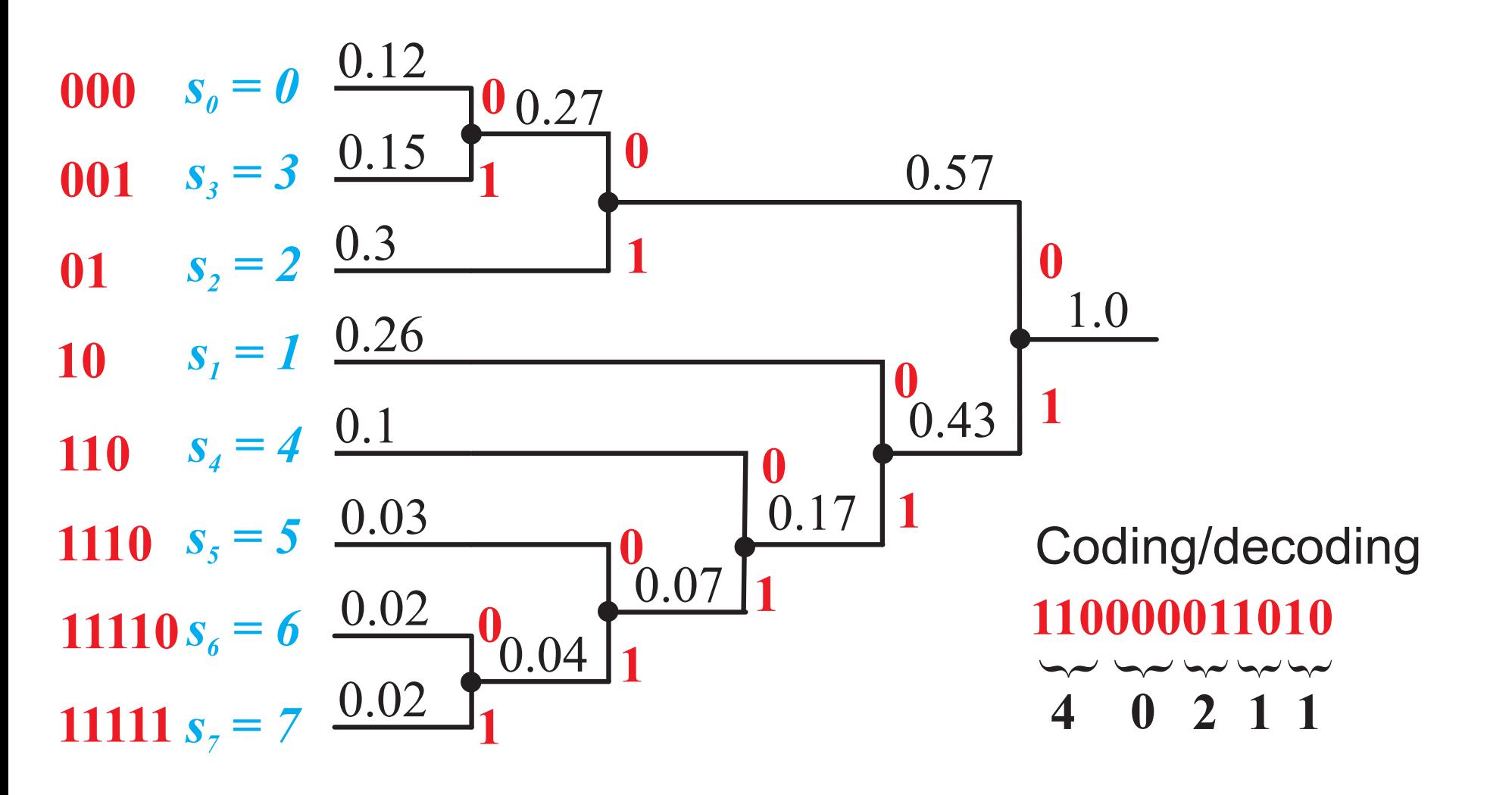

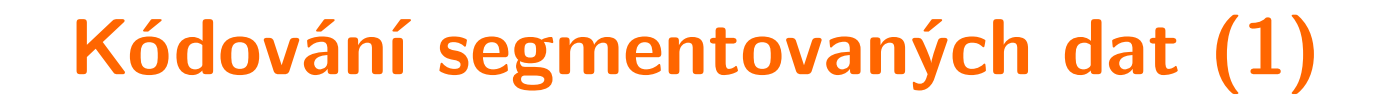

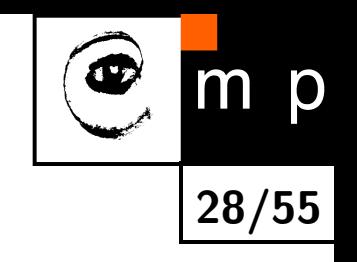

#### **Kódování hranic oblastí**

Polygonální aproximace hranice

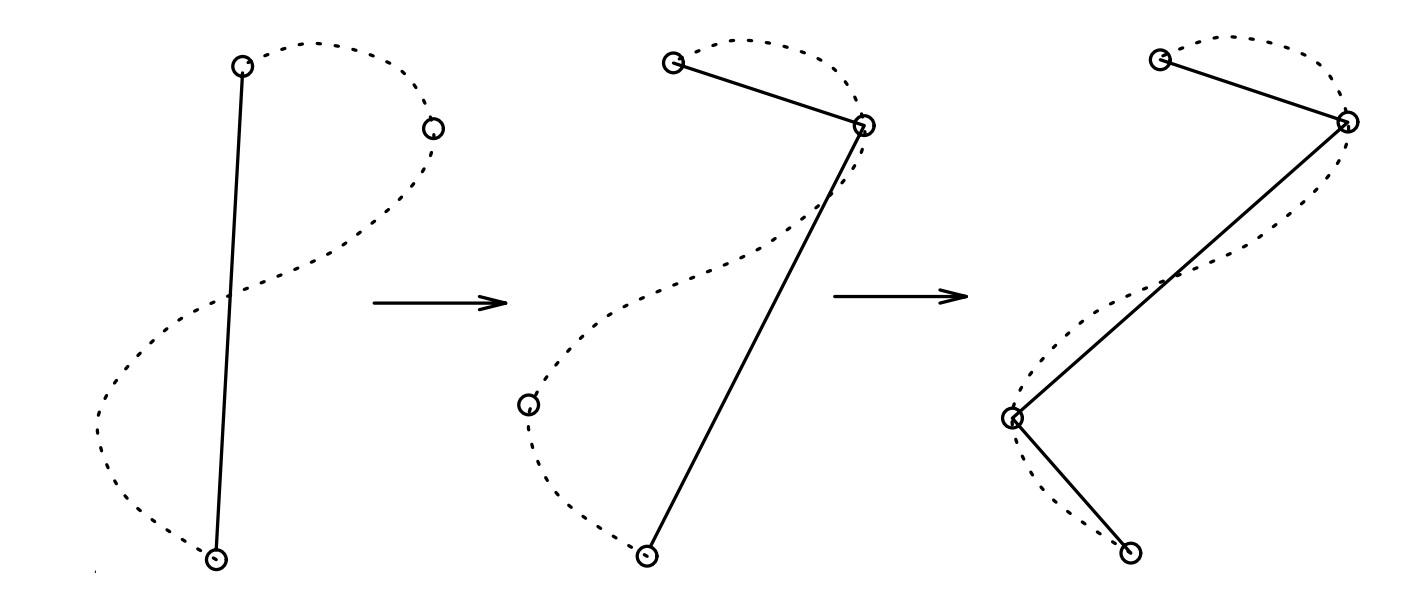

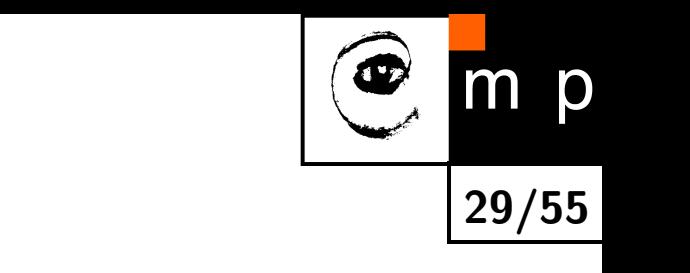

#### **Kódování hranic oblastí**

Řetězový (též Freemanův, 1961) kód, 4-okolí

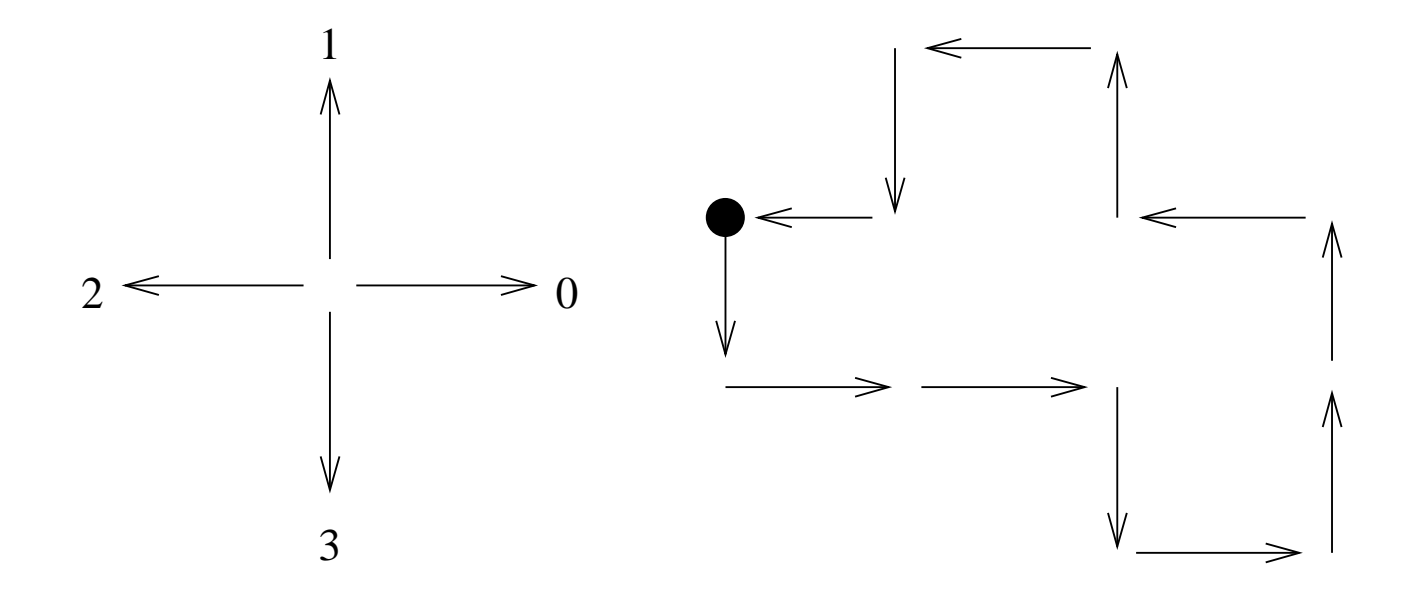

**Kódování segmentovaných dat (2)**

Řetězový kód: 3, 0, 0, 3, 0, 1, 1, 2, 1, 2, 3, 2.

Derivace kódu: 1, 0, 3, 1, 1, 0, 1, 3, 1, 1, 3, 1.

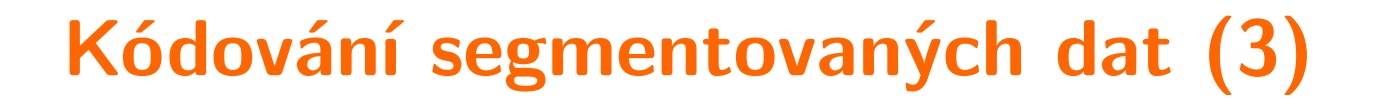

#### **Kódování hranic oblastí**

Řetězový (též Freemanův) kód, 8-okolí

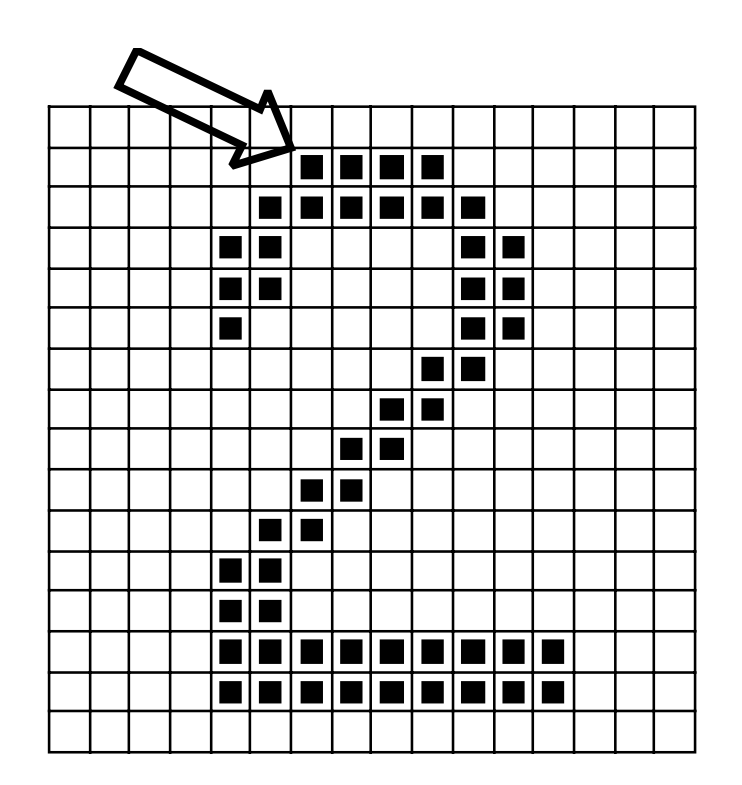

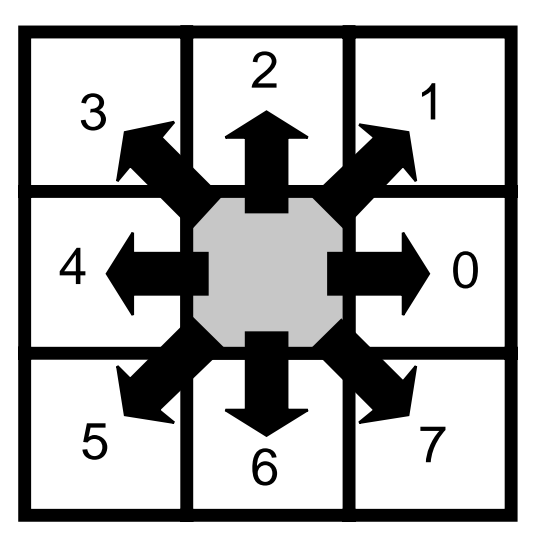

**30/55**

m

p

Kód: 00077665555556600000006444444442221111112234445652211

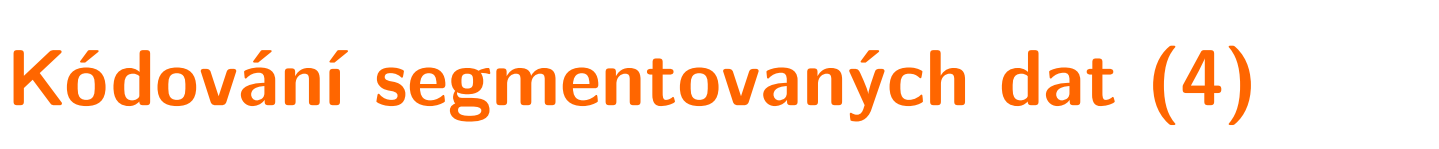

#### **Kódování oblastí**

Kódování úseky řádků (angl. Run Length Encoding, RLE)

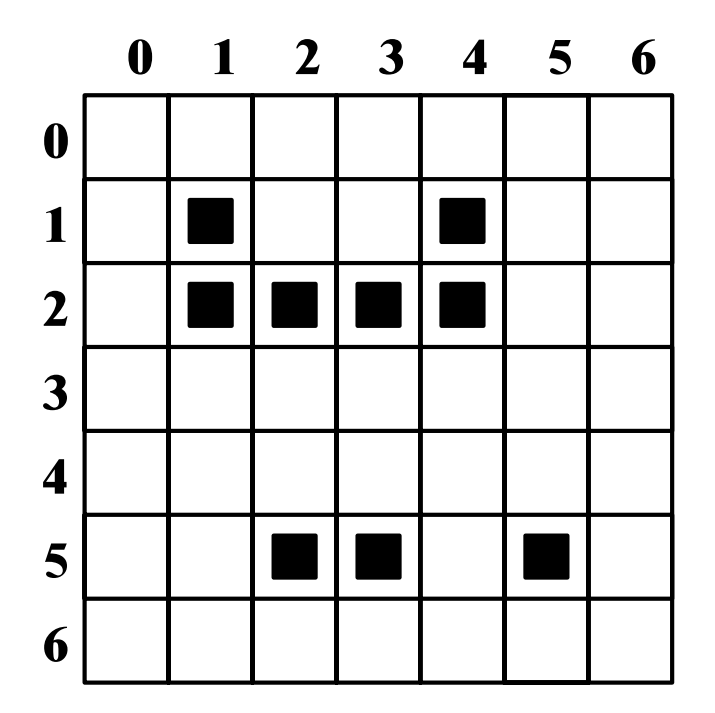

Kódem je seznam seznamů. Každý seznam popisuje situaci v jednom řádku. Používá FAX (CCITT Group 3).

 $((11144)(214)(52355))$ 

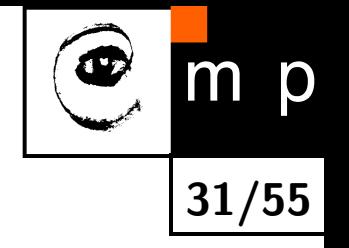

### **Teorie informace a redundance**

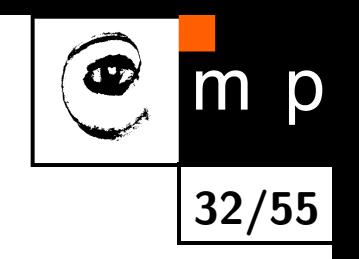

Entropie ve fyzice je měrou energie soustavy, která není k dispozici k vykonání práce. Jelikož práci lze získat "z řádu soustavy", je entropie měrou neuspořádanosti soustavy. Souvisí s druhou termodynamickou větou.

Pojem zavedl v roce 1850 německý fyzik Rudolf Clausius (1822-1888, jeden ze zakladatelů termodynamiky).

Entropie v teorii informace, Claude Shannon, 1948

$$
H_e = -\sum_i p_i \log_2 p_i \quad \text{[bitů]},
$$

kde *p<sup>i</sup>* je pravděpodobnost i-tého symbolu ve zprávě.

### **Entropie, dva příklady**

Nechť jsou ve zprávě jen dva znaky a, b.

Příklad 1

 $p(\mathsf{a}) = p(\mathsf{b}) = \frac{1}{2}$ 2

$$
H = -\left(\frac{1}{2}\log_2\frac{1}{2} + \frac{1}{2}\log_2\frac{1}{2}\right) = \left(\frac{1}{2} \cdot 1 + \frac{1}{2} \cdot 1\right) = 1
$$

Příklad 2

 $p(a) = 0,99; p(b) = 0,01$ 

 $H = - (0.99 \log_2 0.99 + 0.01 \log_2 0.01)$  $=$   $-(0.99 \cdot (-0.0145) + 0.01 \cdot (-6.6439))$  $= 0,0144 + 0,0664 = 0,0808$ 

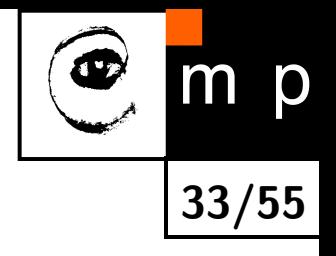

## **Entropie pro šedotónový obraz**

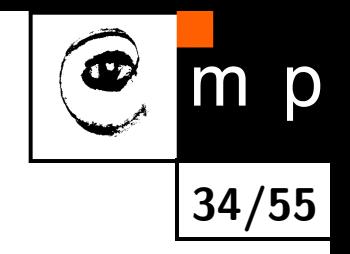

Nechť obraz má  $G$  jasových úrovní,  $k = 0...$   $G - 1$  s pravděpodobnostmi  $P(k)$ .

$$
\text{Entropy} \quad H_e = -\sum_k P(k) \log_2 \ P(k) \quad \text{[bitů]},
$$

Nechť *b* je nejmenší počet bitů, kterým lze reprezentovat počet kvantizačních úrovní.

$$
\text{Informační redundance} \qquad r = b - H_e \, .
$$

## **Odhad entropie z histogramu obrazu**

 $\mathsf{N}$ echť  $h(k)$ ,  $0 \leq k \leq 2^b-1$  a  $M$ ,  $N$  jsou rozměry obrazu.

$$
\text{Odhad pravděpodobnosti} \quad \hat{P} = \frac{h(k)}{M\ N} \, .
$$

$$
\text{Odhad entropic} \quad \hat{H}_e = -\sum_{k}^{2^b-1} \hat{P}(k) \log_2 \hat{P}(k) \quad \text{[bitů]}
$$

Poznámka:

Odhad entropie je příliš optimistický. Ve skutečnosti je entropie nižší, protože mezi jasy jednotlivých pixelů obrazu existují statistické závislosti.

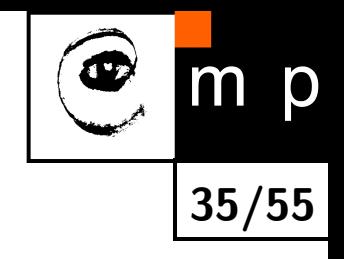

#### **Ilustrace redundance mezi pixely**

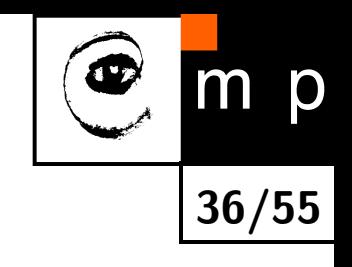

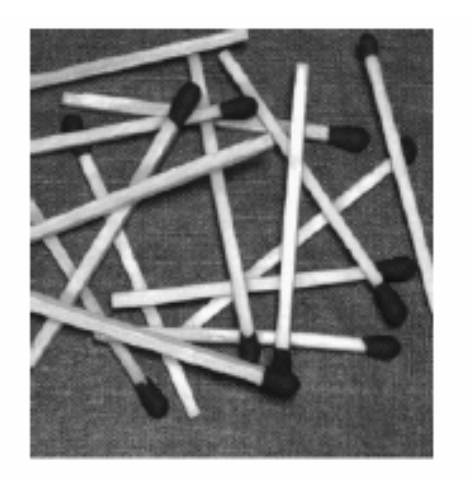

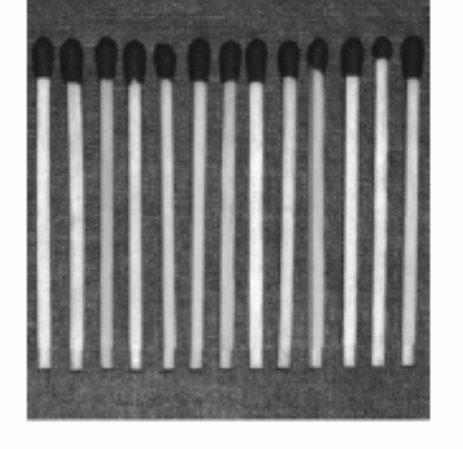

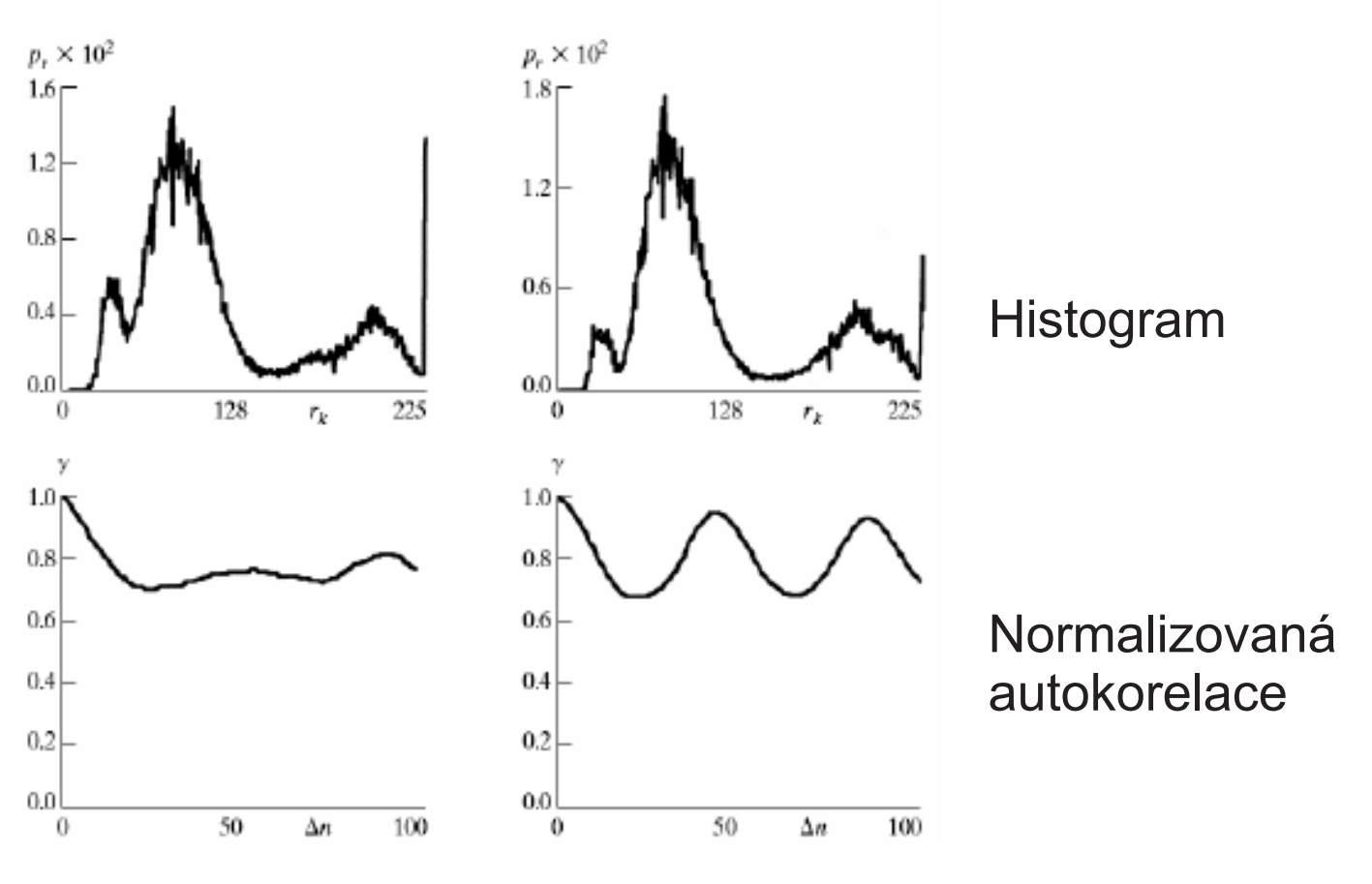

#### **Tři definice kompresního poměru**

1. Na základě redundance (měřené entropií)  $K=\frac{b}{\hat{H}}$  $\overline{\hat{H}_{\bm e}}$ 

2. Na základě úspory paměti

$$
\kappa = \frac{n_1}{n_2} = \frac{\text{délka zprávy před kompresí}}{\text{délka zprávy po kompresí}}
$$

3. Relativní úspora paměti  $R=1-\frac{1}{\kappa}$ *κ*

 $P\text{Yíklad}$  1:  $n_1 = n_2 \Rightarrow \kappa = 1, R = 0.$ 

 $P\text{Yíklad } 2: n_1 : n_2 = 10 : 1 \Rightarrow \kappa = 10, R = 0, 9 = 90\%.$ 

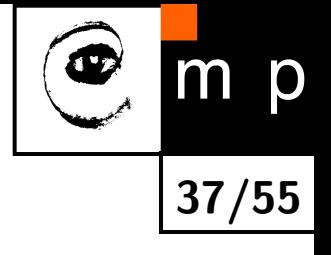

## **Měření ztrátovosti komprese**

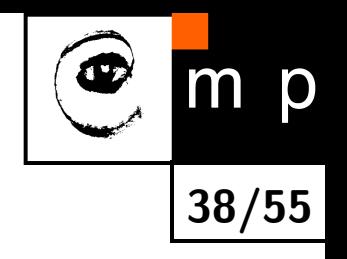

 $\mathsf{N}$ echť  $u_1,\ldots,u_n$  je výchozí posloupnost a  $u'_1,\ldots,u'_n$  ztrátově komprimovaná posloupnost

 $\blacklozenge$ Středně kvadratická chyba (Mean Square Error, MSE)

$$
MSE = \frac{1}{n} \sum_{i=1}^{n} (u_i - u'_i)^2
$$

 $\blacklozenge$ Poměr signálu k šumu (Signal to noise ration, SNR)

$$
\text{SNR}=10\log_{10}\frac{P^2}{\text{MSE}^2}\left[\text{dB}\right],
$$

kde *P* je interval hodnot vstupní posloupnosti,  $P = \max\{u_1, \ldots, u_n\} - \min\{u_1, \ldots, u_n\}.$ 

# **Měření ztrátovosti komprese (2)**

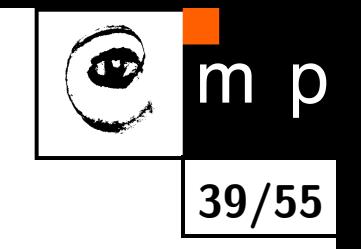

♦ Špičkový poměr signálu k šumu (peak-signal to noise ration, PSNR)

$$
\text{PSNR}=10\log_{10}\,\frac{M^2}{\text{MSE}^2}\,,
$$

kde *M* je maximální interval hodnot vstupní posloupnosti, tj. 256 pro osmibitový vstup a 65356 pro šestnáctibitový vstup.

V praxi se používá zejména SNR a PSNR. Výraz MSE slouží jako pomocný pro jejich definici.

#### **Prediktivní komprese – myšlenka**

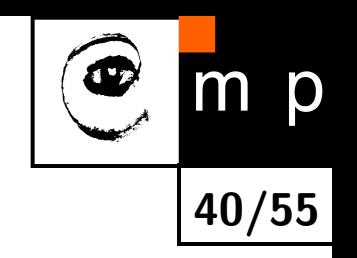

- ♦ Najít matematický model, který dokáže predikovat na základě předchozích hodnot další hodnotu.
- $\blacklozenge$ Přenášet pouze rozdíl mezi skutečnou a predikovanou hodnotou.
- $\blacklozenge$ Ke kompresi dochází, protože rozdílová data mají menší statistickou variaci (např. rozptyl) než původní data.

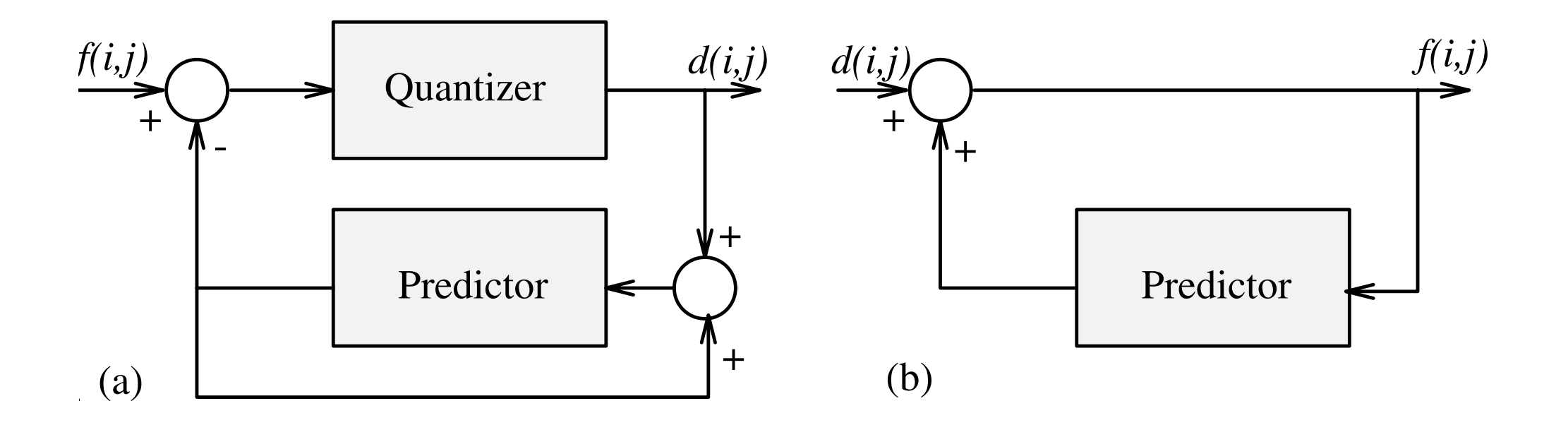

## **Digitální pulsně kódová modulace (1)**

- $\blacklozenge$ Mějme obraz *f*(*i, j*). Odhadněme statistické závislosti v obraze pomocí autokorelační funkce  $R(i, j, k, l) = \mathcal{E}(f(i, j), f(k, l)) = f f^{\top}$ .
- ♦ Hledáme matematický model prediktoru  $\hat{f}(i, j)$ .

$$
\blacklozenge \text{ Rozdíl } d(i,j) = \hat{f}(i,j) - f(i,j).
$$

 $\blacklozenge$ Předpokládejme např. lineární prediktor 3. řádu

$$
\hat{f}(i,j) = a_1 f(i,j-1) + a_2 f(i-1,j-1) + a_3 f(i-1,j),
$$

kde *a*1*, a*2*, a*<sup>3</sup> jsou parametry prediktivního modelu.

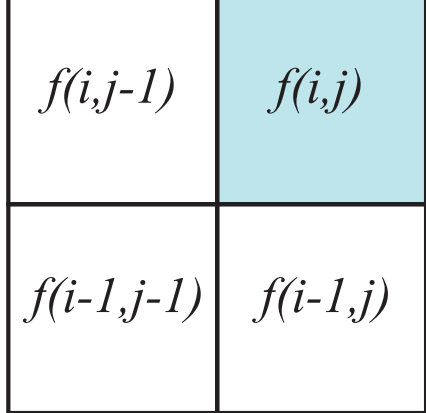

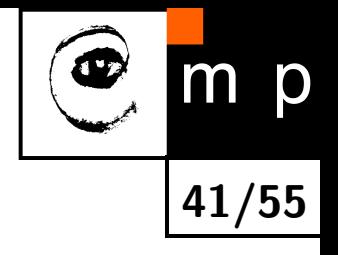

## **Digitální pulsně kódová modulace (2)**

- ♦ Jak se odhadnou parametry prediktivního modelu *a*1, *a*2, *a*3?
- ♦ Vyřešením statistické optimalizační úlohy. Předpokládá se stacionární náhodný proces *f* s nulovou střední hodnotou.

$$
e = \mathcal{E}\left( [\tilde{f}(i,j) - f(i,j)]^2 \right) .
$$

a prediktor třetího řádu

$$
a_1 R(0,0) + a_2 R(0,1) + a_3 R(1,1) = R(1,0)
$$
  
\n
$$
a_1 R(0,1) + a_2 R(0,0) + a_3 R(1,0) = R(1,1)
$$
  
\n
$$
a_1 R(1,1) + a_2 R(1,0) + a_3 R(0,0) = R(0,1)
$$

kde *R*(*m, n*) je autokorelační funkce speciálního tvaru  $R(\alpha, \beta) = R(0, 0) \exp(-c_1 \alpha - c_2 \beta).$ 

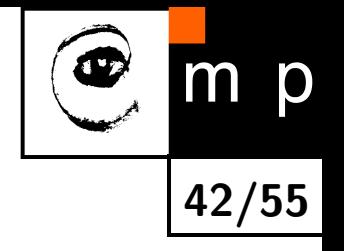

#### **DPCM – Příklad,** *K* = 3*.*8

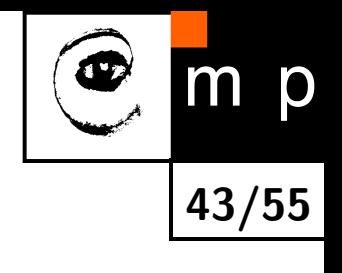

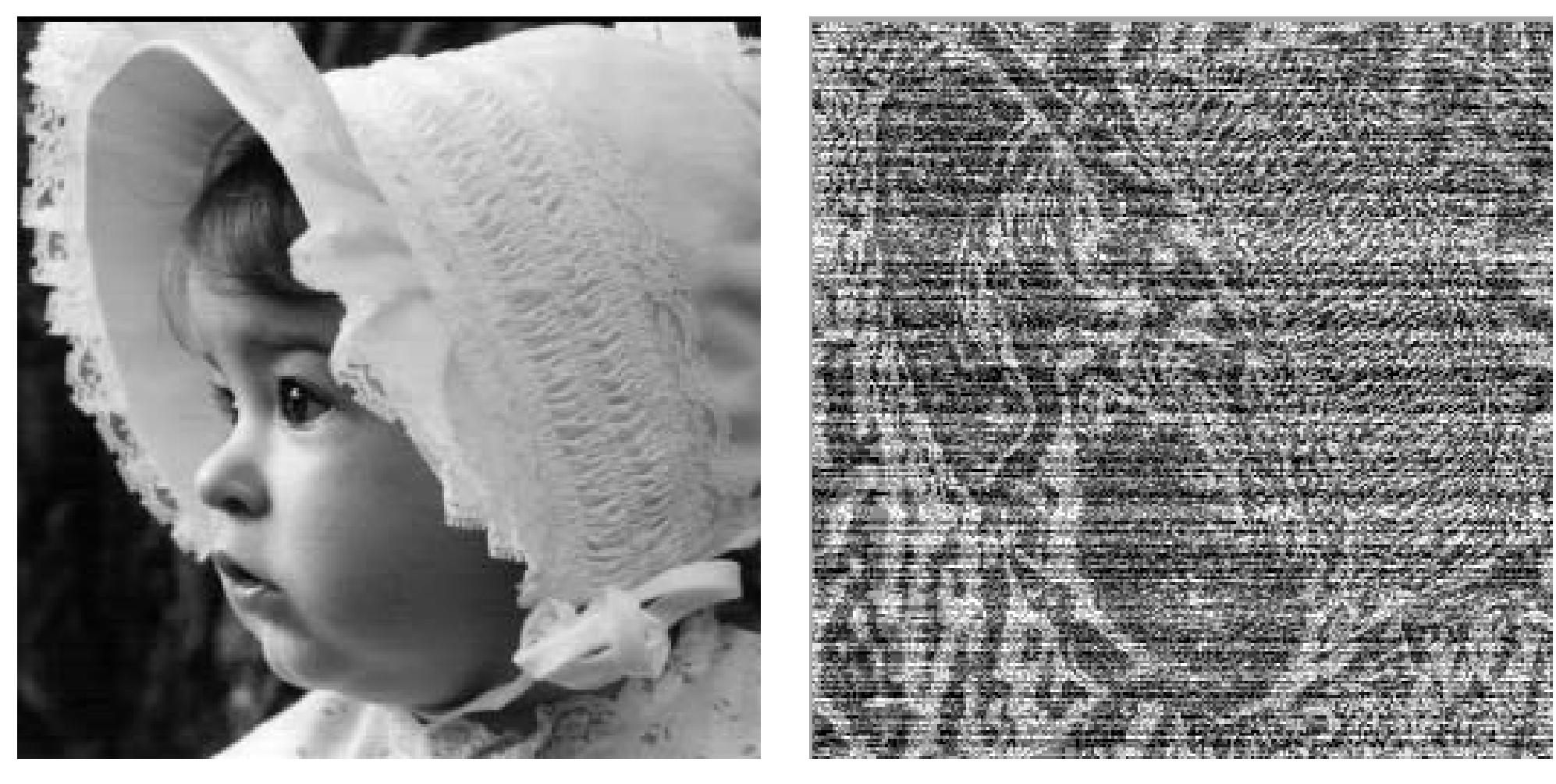

Po rekonstrukci  $K = 3.8$ . Rozdílový snímek.

#### $DPCM - Příklad, K = 6.2$

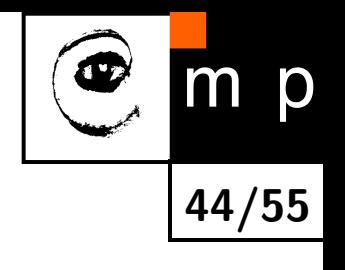

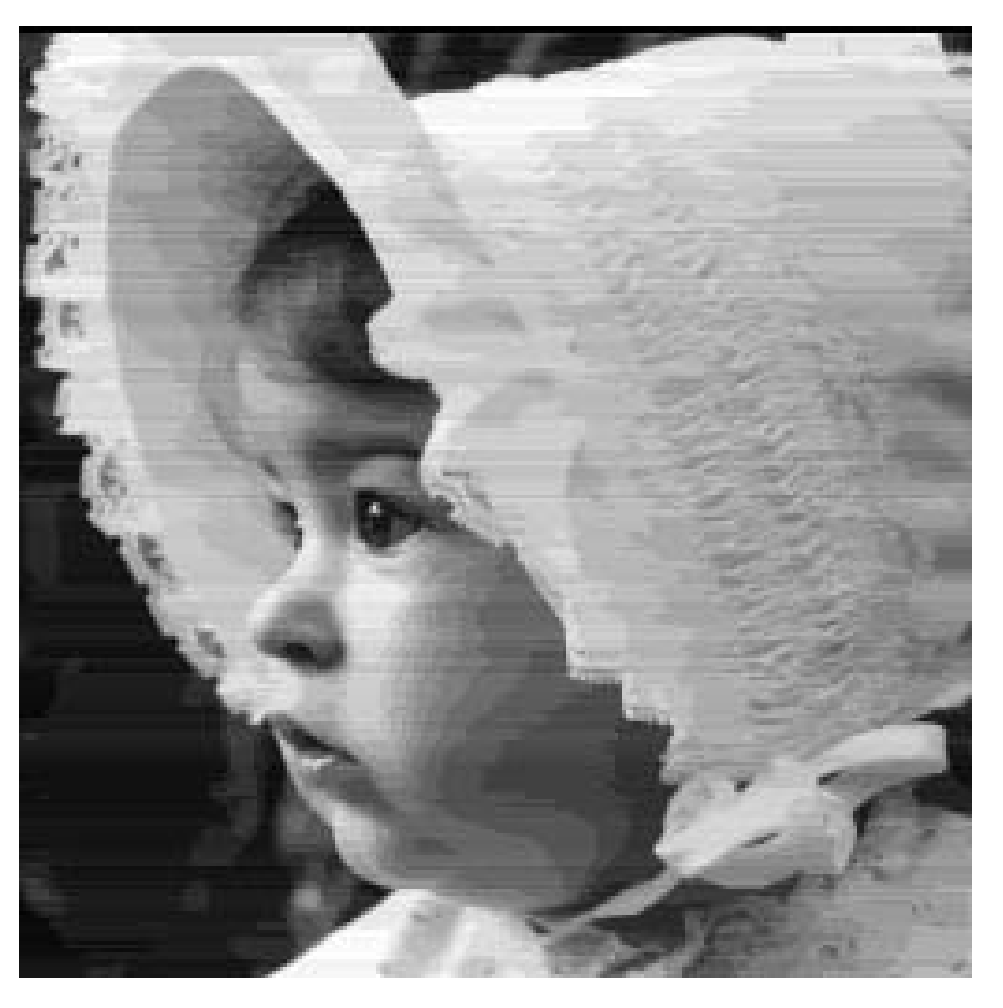

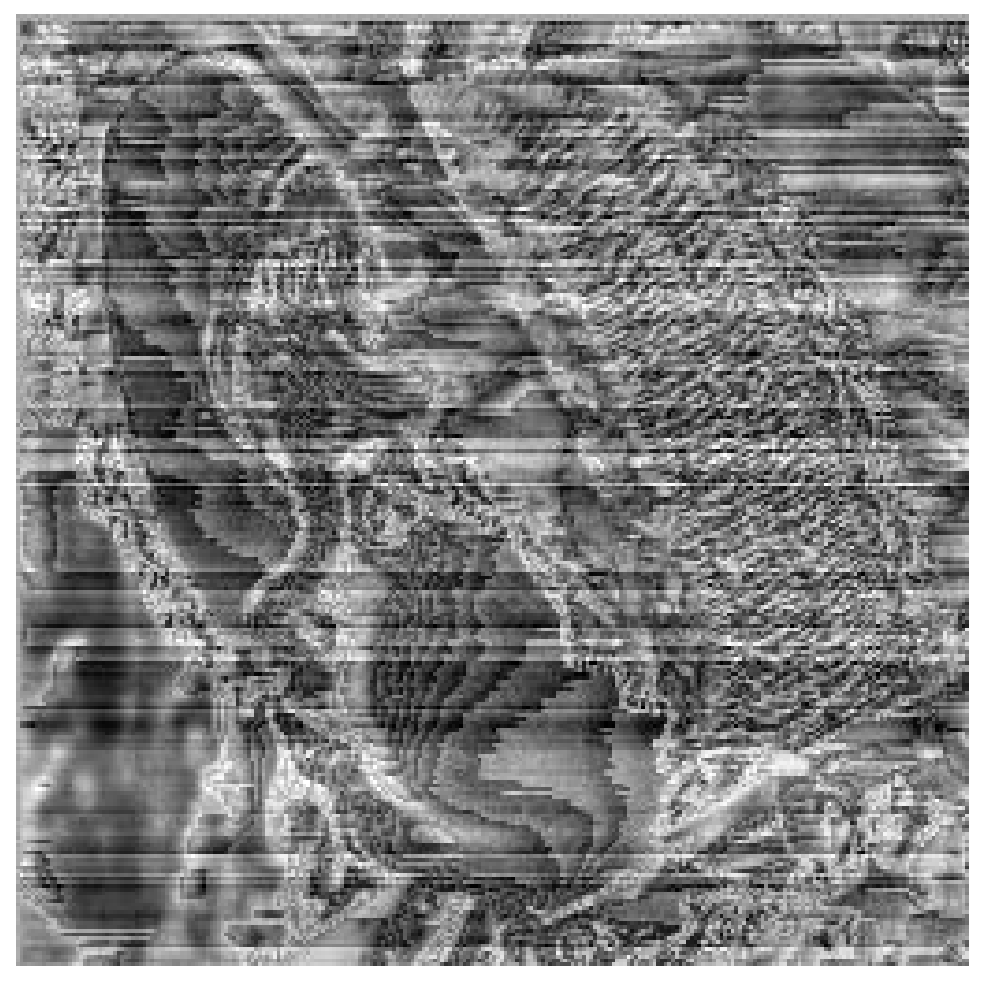

Po rekonstrukci  $K = 6.2$ . Rozdílový snímek.

# **JPEG, úvod**

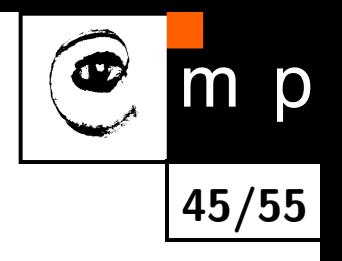

- ♦ Joint Photographic Expert Group. Standartizováno v roce 1992.
- $\blacklozenge$ Používá se na šedotónové i barevné obrázky. Barevné se nejdříve převedou z barevného prostoru RGB do prostoru YUV, kde lze UV matice reprezentovat v polovičním rozlišení než matici Y (*≈* intenzita).
- ♦ Existuje jako ztrátová i bezeztrátová komprese.
- $\blacklozenge$  První generace (.jpg) z 1992 používá DCT (diskrétní kosínovou transformaci) pro odstranění redundance a irelevance. Pro optimální kódování se použije převod koeficientů DCT do 1D vektoru, kódování úseky řádků a symboly kóduje Huffmanovým kódováním.
- $\blacklozenge$ Druhá generace JPEG2000 (.jp2) z roku 2000 odstraňuje redundanci a irelevanci pomocí vlnkové transformace. Potom kóduje v jednotlivých bitových rovinách a symboly kóduje aritmetickým kódováním.

# **Proč JPEG zvolilo DCT?**

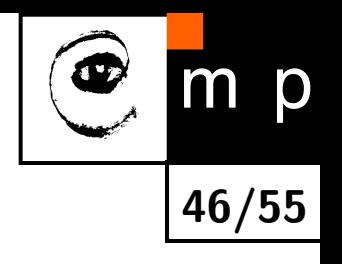

- $\blacklozenge$ DCT je implicitně periodická. Nejsou takové problémy s nespojitostí.
- $\blacklozenge$ DCT dobře aproximuje PCA (metoda hlavních směrů, Principal Component Analysis, Karhunen-Loeve rozvoj), která je optimální z hlediska středněkvadratické chyby (energie).
- $\blacklozenge$ Na rozdíl od PCA, DCT má pevně zvolené bázové funkce.
- $\blacklozenge$ Aby se ušetřil výpočetní čas, je obraz rozdělen na bloky 8 *×* 8, které jsou komprimovány nezávisle na sobě

# **DCT, bázové funkce**

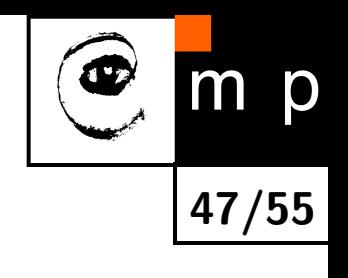

Pevně zvolených 64 bázových funkcí.

- ♦ Každý blok obrazu 8 *×* 8 lze vyjádřit jako lineární kombinaci bázových funkcí.
- $\blacklozenge$ Výpočet DCT slouží k nalezení vah lineární kombinace.
- $\blacklozenge$  Váhy jsou prahovány. Velikost prahu ovlivňuje míru komprese, tj. volí se irelevance.

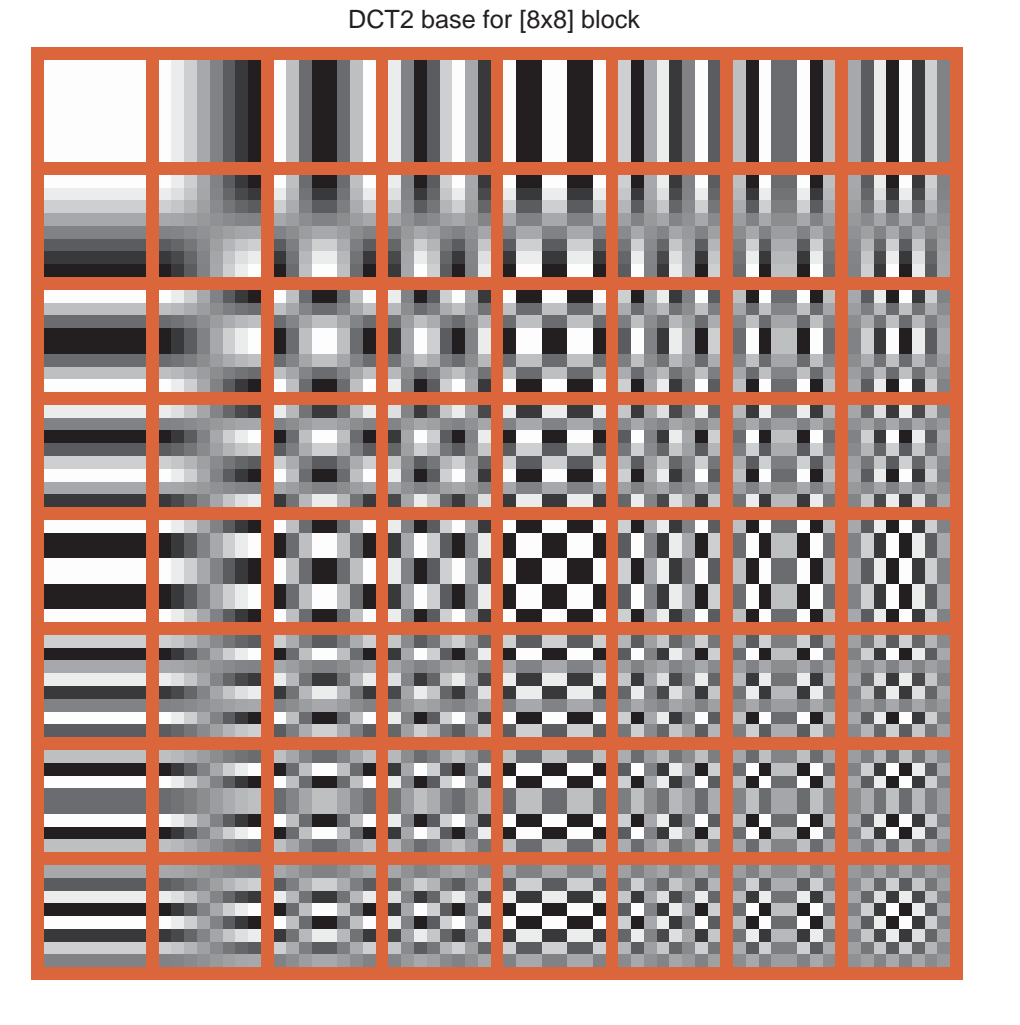

#### **Příklad, kameraman**

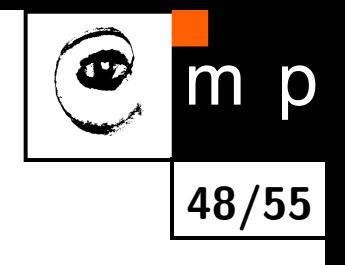

image block

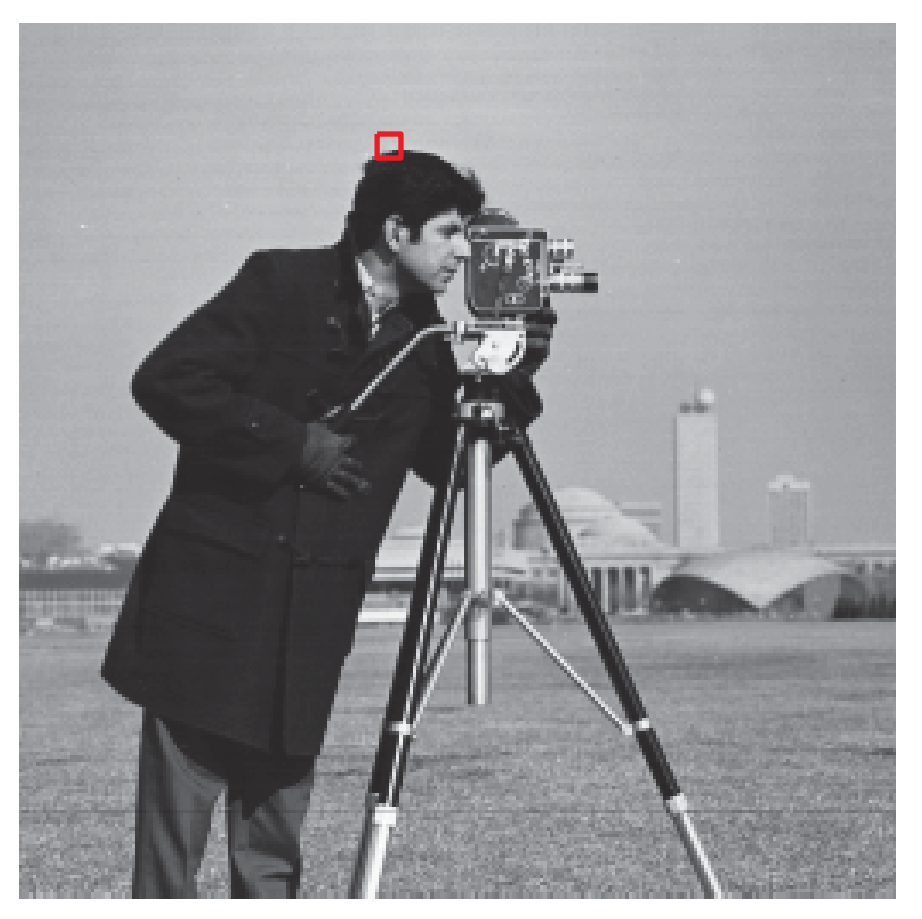

image intensities

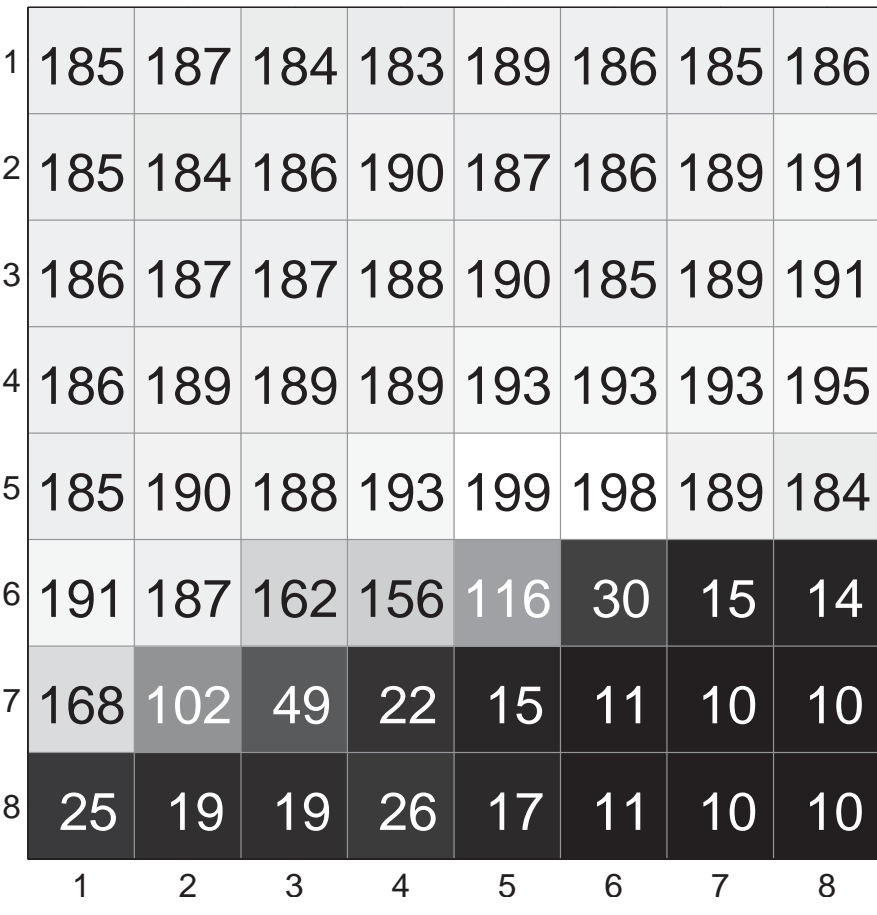

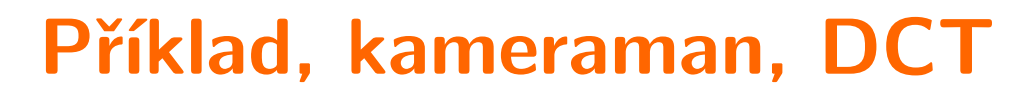

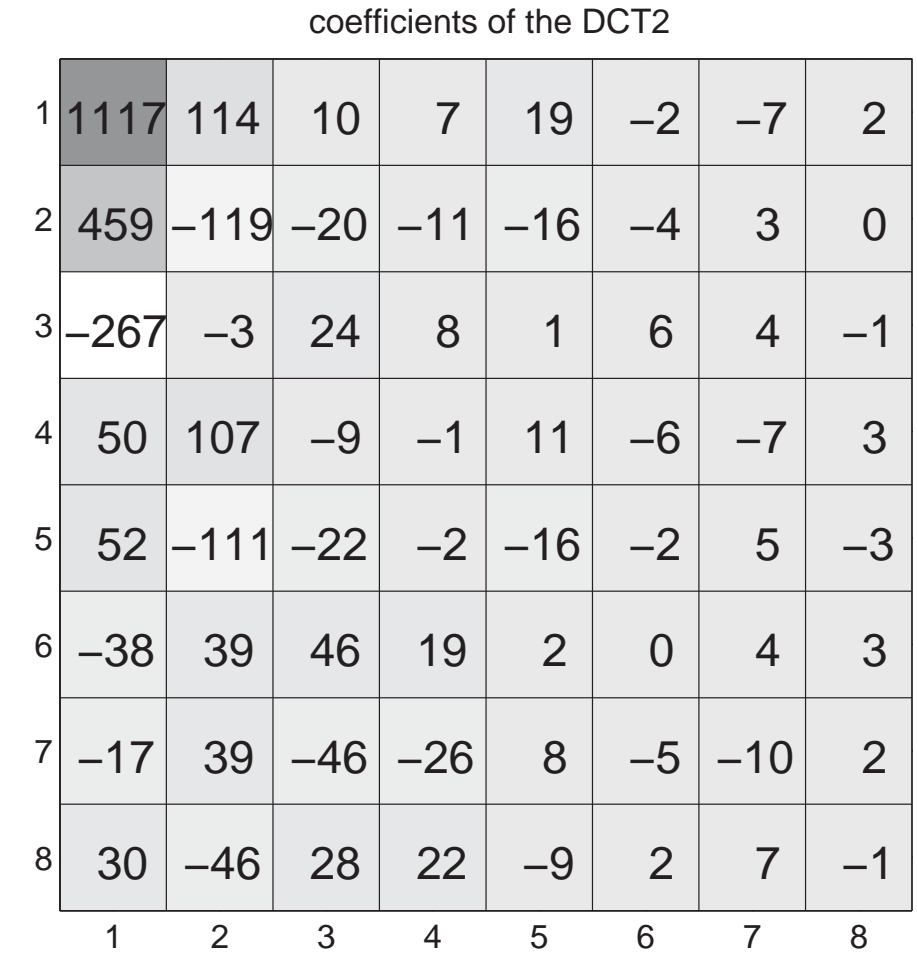

**49/55**

 $m$   $p$ 

Œ

image intensities

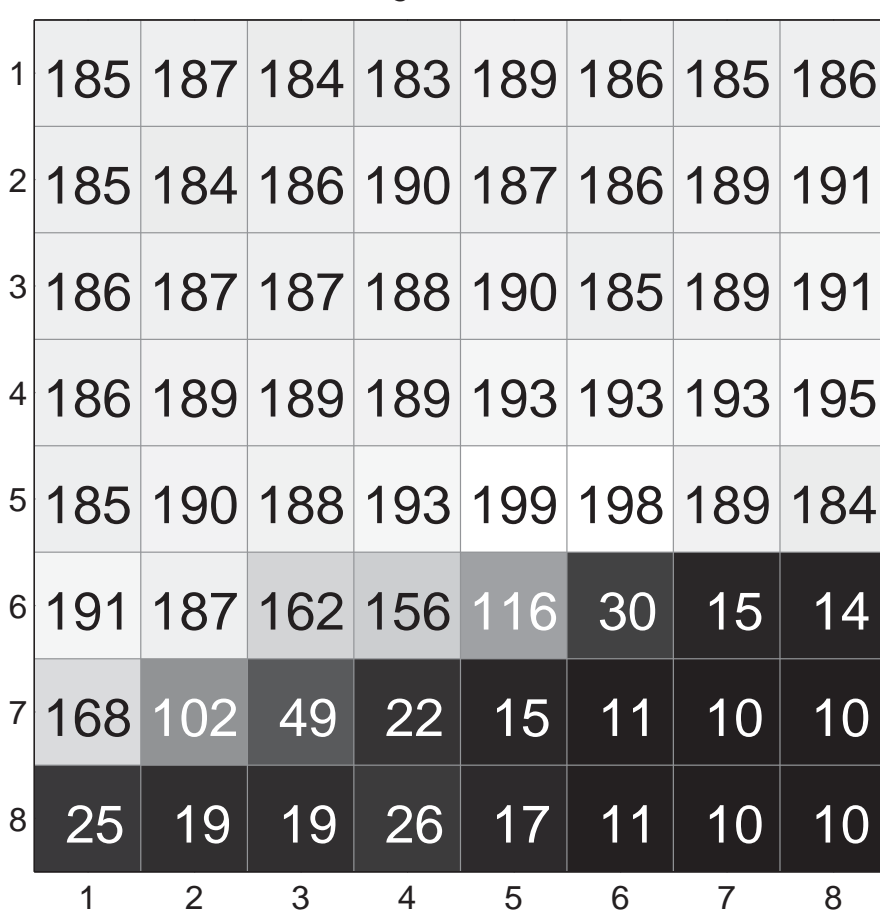

## **Příklad, kameraman, 100 % a 50 %**

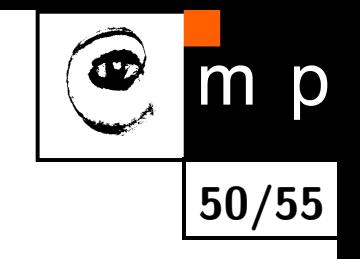

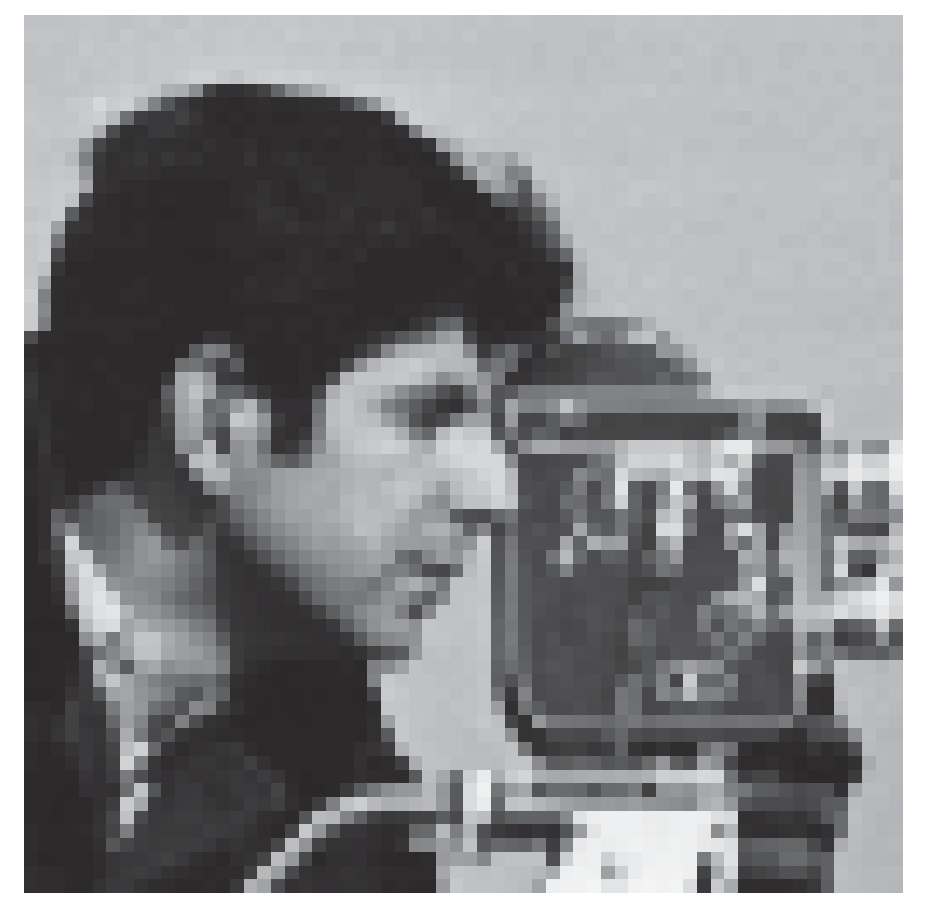

100 % of most significant DCT2 coeffs 50 % of most significant DCT2 coeffs

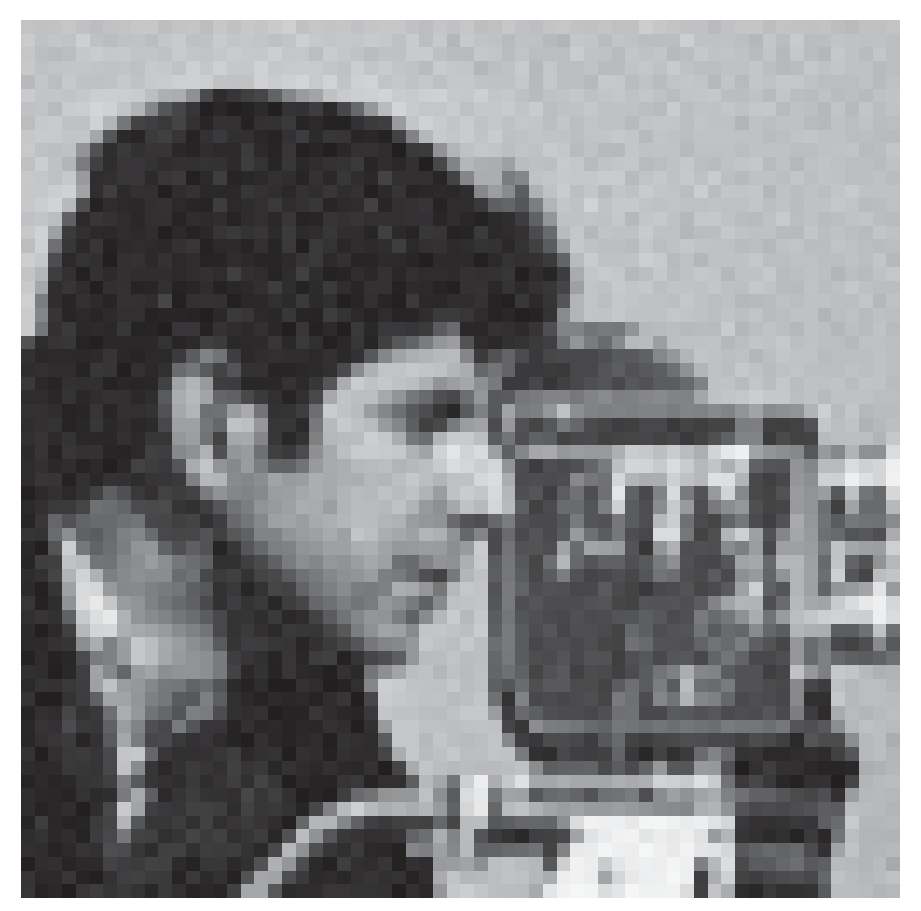

#### **Příklad, kameraman, 20 % a 5 %**

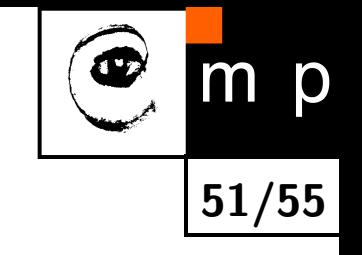

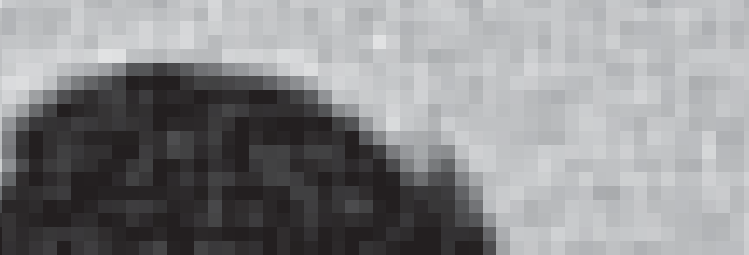

20 % of most significant DCT2 coeffs 5 % of most significant DCT2 coeffs

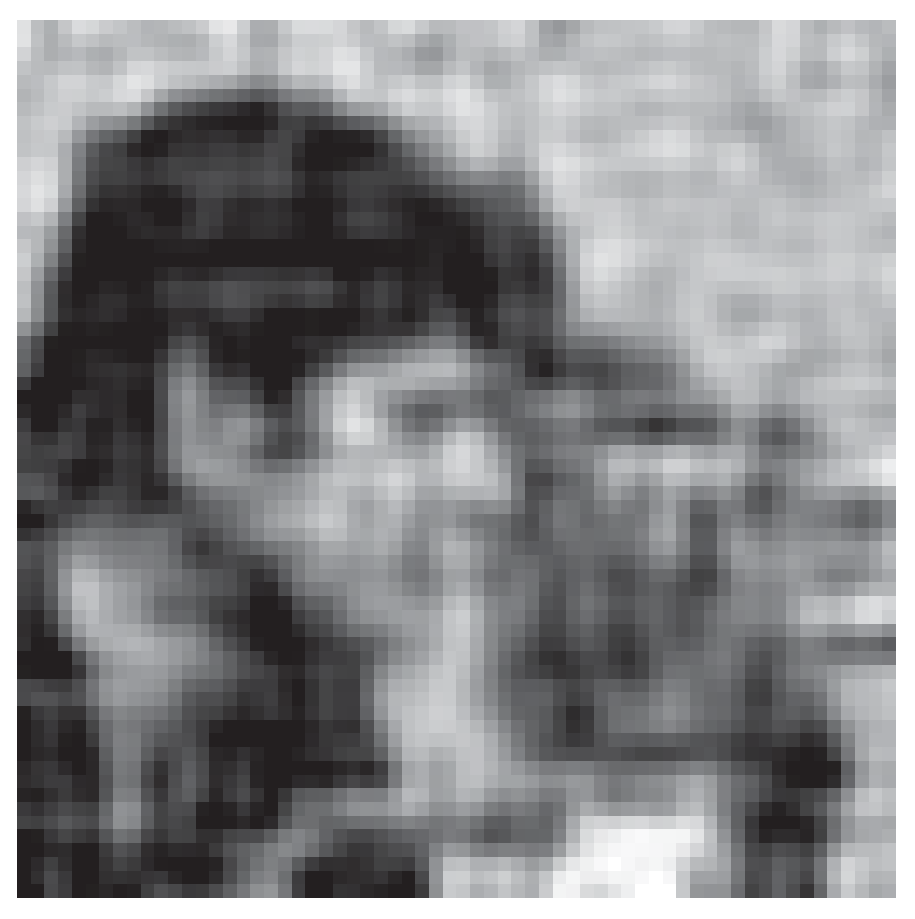

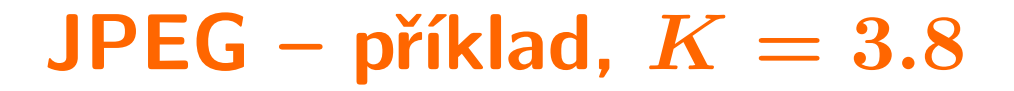

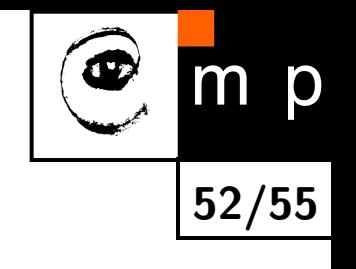

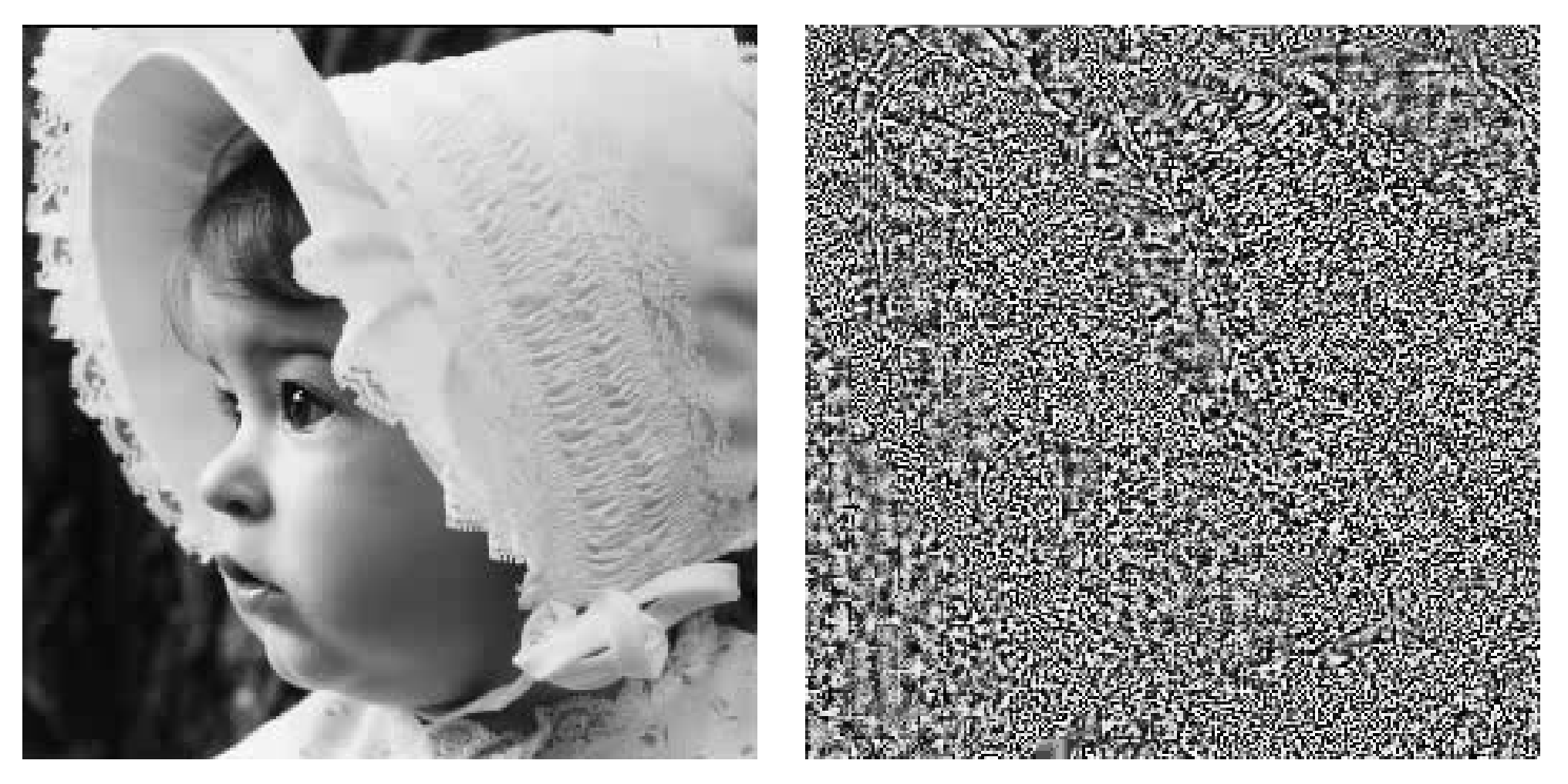

Po rekonstrukci  $K = 3.8$ . Rozdílový snímek.

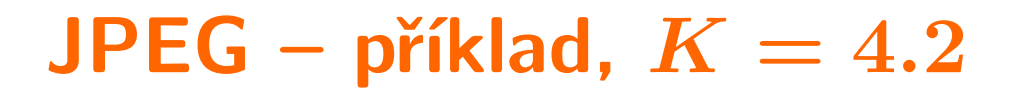

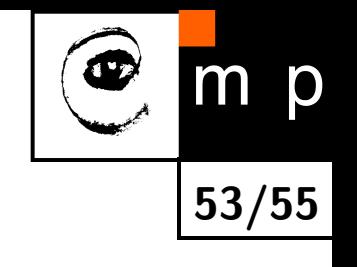

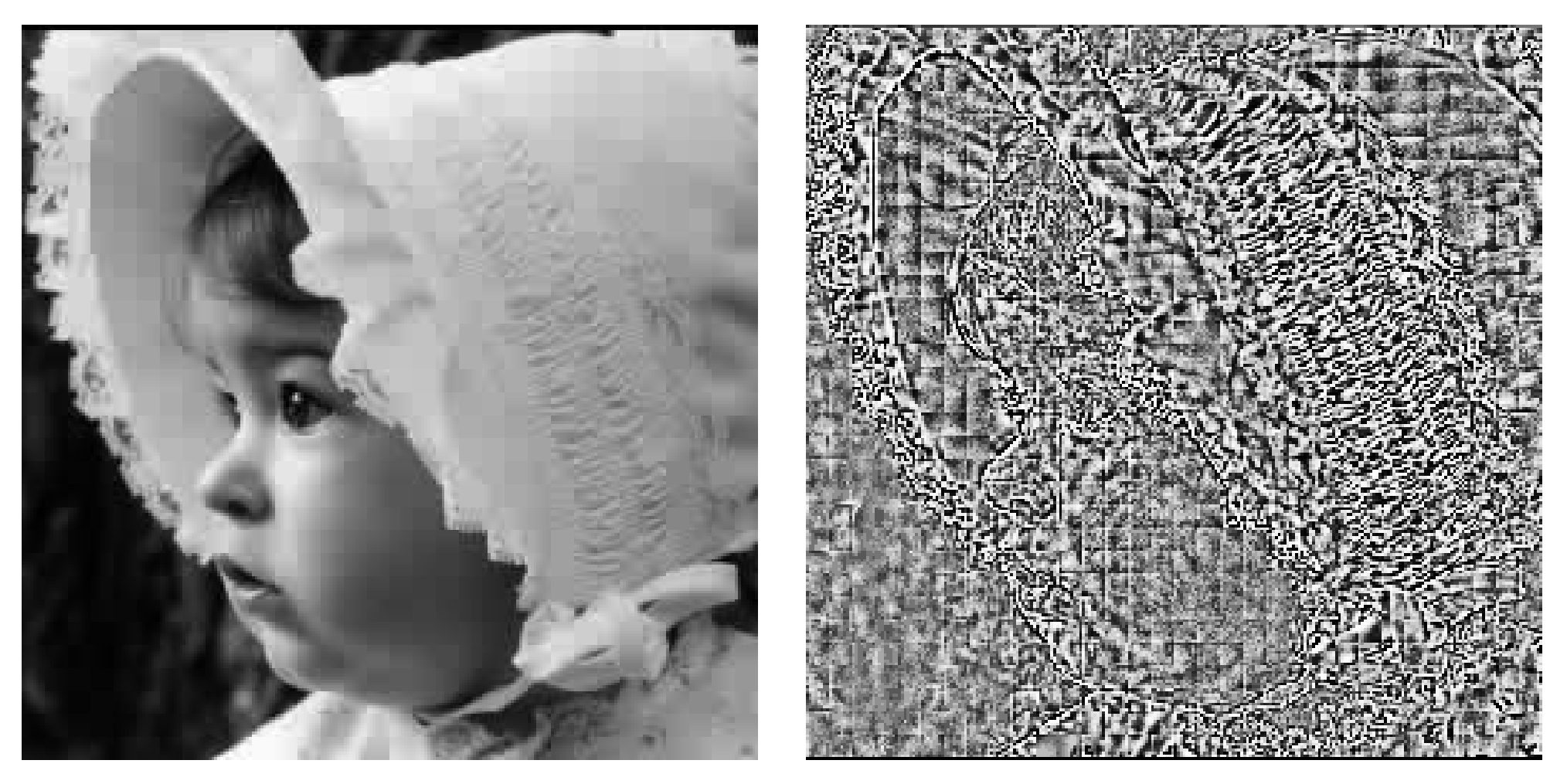

Po rekonstrukci  $K = 4.2$ . Rozdílový snímek.

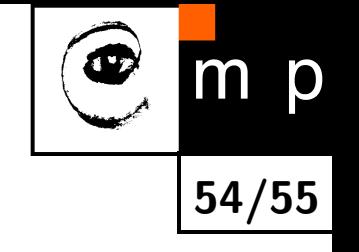

#### **JPEG – Příklad,** *K* = 5*.*6

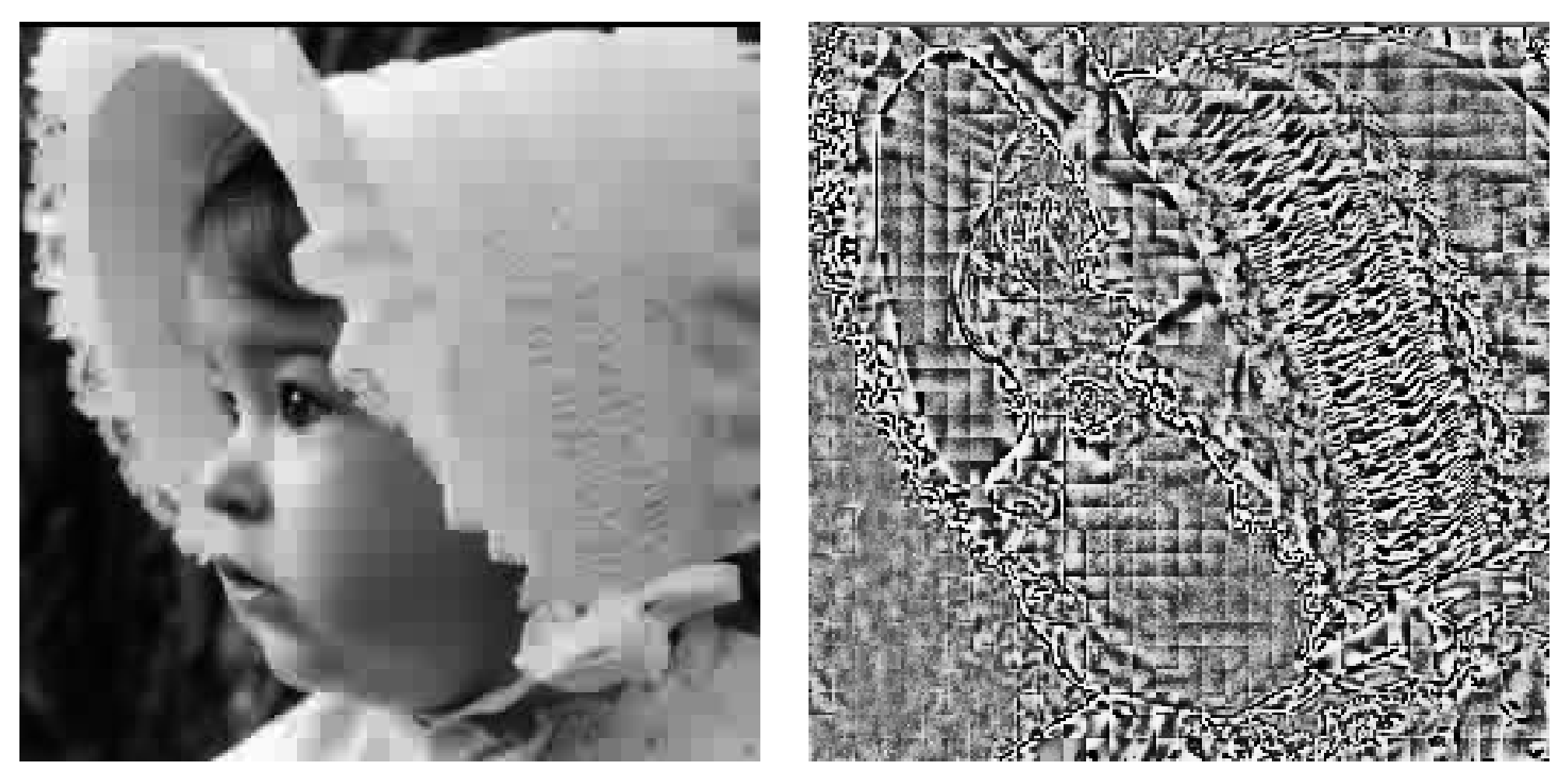

Po rekonstrukci  $K = 5.6$ . Rozdílový snímek.

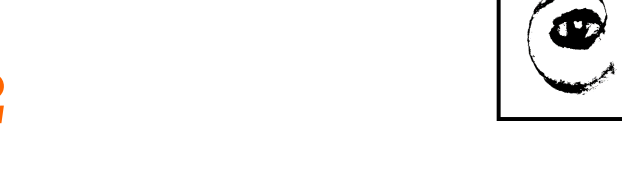

**55/55**

m p

#### **JPEG – příklad,** *K* = 10*.*2

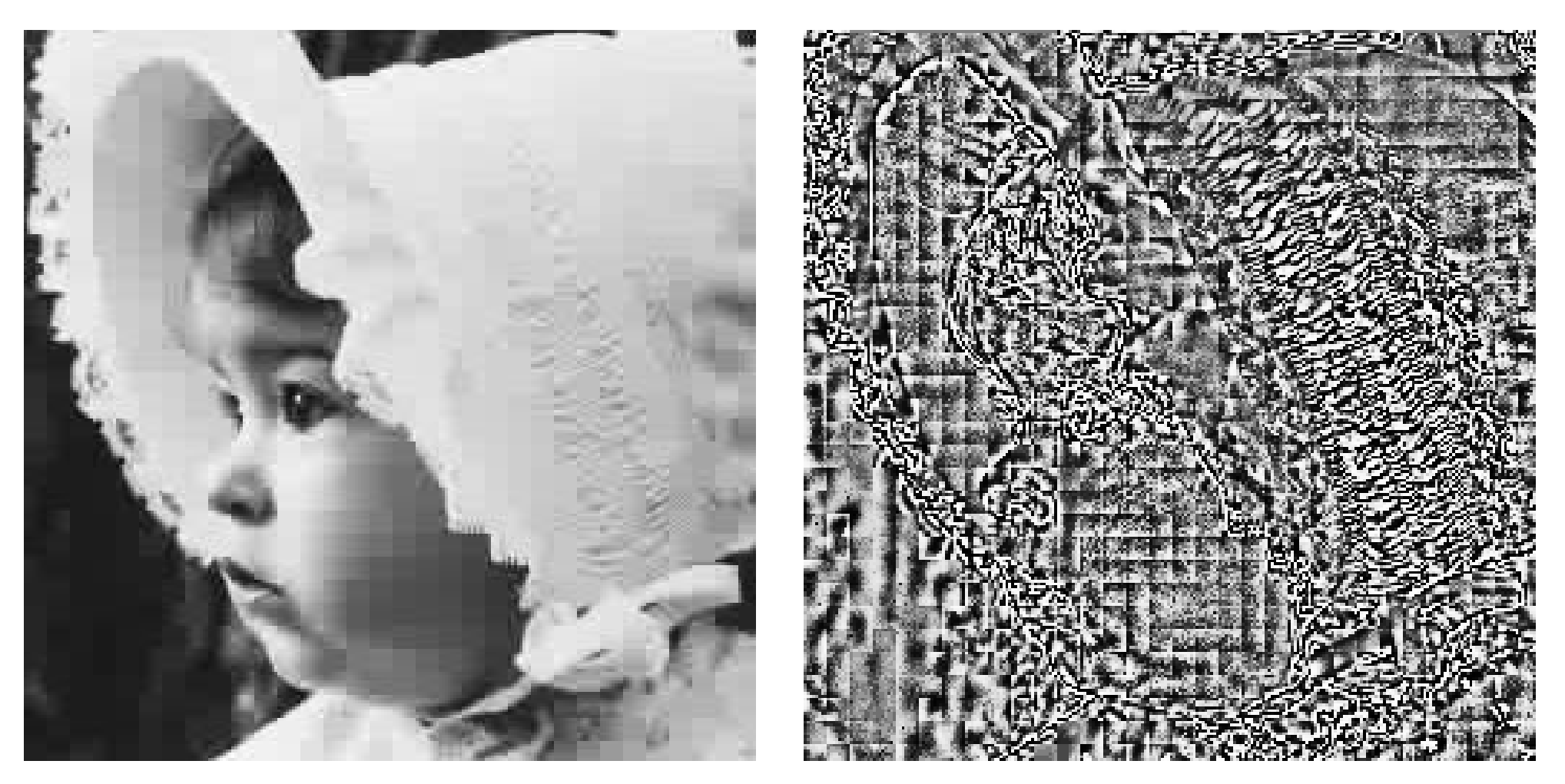

Po rekonstrukci  $K = 10.2$ . Rozdílový snímek.